### **TUGAS AKHIR**

# **EVALUASI PERCEPATAN DURASI PROYEK DENGAN PENAMBAHAN JAM KERJA LEMBUR DAN JUMLAH ALAT PROYEK PEMBANGUNAN JALAN LINTAS TAKENGON – UWAQ (KAB ACEH TENGAH) (***Studi Kasus***)**

*Diajukan Untuk Memenuhi Syarat-Syarat Memperoleh Gelar Sarjana Teknik Sipil Pada Fakultas Teknik Universitas Muhammadiyah Sumatera Utara* 

**Disusun Oleh:** 

### **MUHAMMAD FADILA SYAPUTRA PULUNGAN 15072I0154**

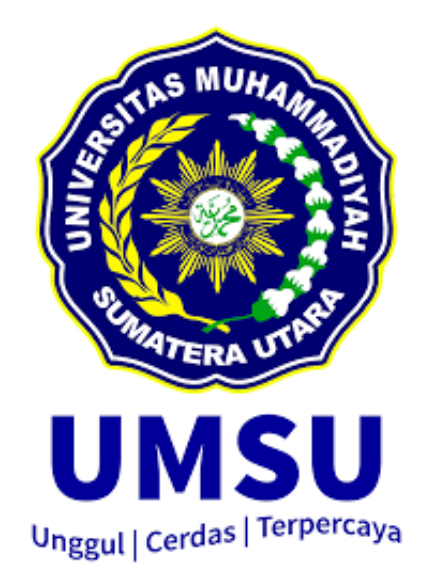

# PROGRAM STUDI TEKNIK SIPIL FAKULTAS TEKNIK UNIVERSITAS MUHAMMADIYAH SUMATERA UTARA MEDAN 2019

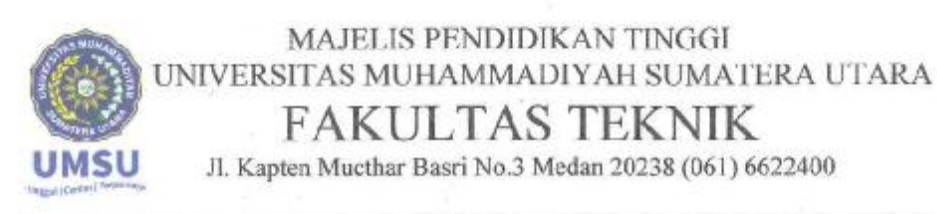

#### **LEMBAR PERSETUJUAN PEMBIMBING**

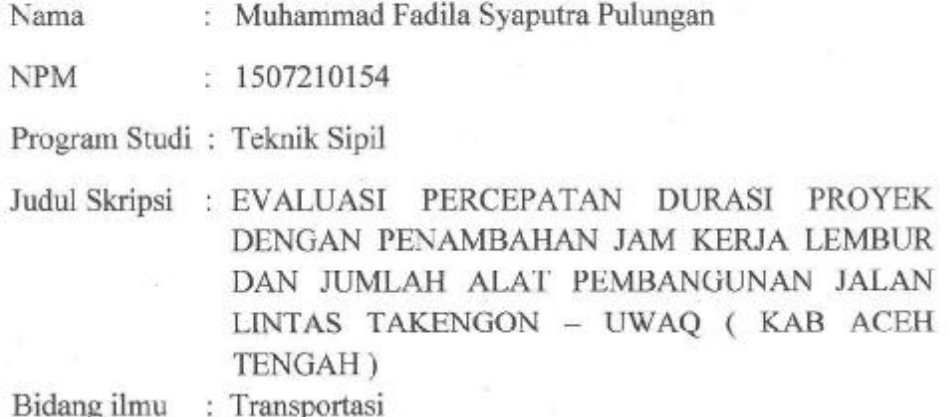

### Disetujui Untuk Disampaikan Kepada

Panitia Ujian

Dosen Pembimbing I

M.Husin Gultom ST, MT.

Dosen Pembimbing II

there

Dr Fahrizal Zulkarnain, ST, MSc.

#### **HALAMAN PENGESAHAN**

: Muhammad Fadila Syaputra Pulungan

Nama

**NPM** 

: 1507210154

Program Studi : Teknik Sipil

Judul Tugas Akhir: Evaluasi Percepatan Durasi Proyek Dengan Penambahan Jam Kerja Lembur Dan Jumlah Alat Pembangunan Jalan Lintas Takengon Uwaq (Kab Aceh Tengah)

Bidang ilmu : Transportasi

Telah berhasil dipertahankan dihadapan Tim Penguji dan diterima sebagai salah satu syarat yang diperlukan untuk memperoleh gelar Sarjana Teknik pada Program Studi Teknik Sipil, Fakultas Teknik, Universitas Muhammadiyah Sumatera Utara.

Medan, 19 September 2019

Mengetahui dan menyetujui:

Dosen Pembimbing I

M Husin Gultom ST, MT

Dosen Pembanding I / Penguji

Ir. Hj Zurkiyah, MT

Dosen Pembimbing II

Dr. Fahrizal Zulkarnain, ST, M.Sc

Dosen Pembanding II / Penguji

Hj. Irma Dewi, ST, M.Si

Program Studi Teknik Sipil Ketua

the 6

Dr. Fahrizal Zulkarnain, ST, M.Sc

### SURAT PERNYATAAN KEASLIAN TUGAS AKHIR

Sava yang bertanda tangan di bawah ini:

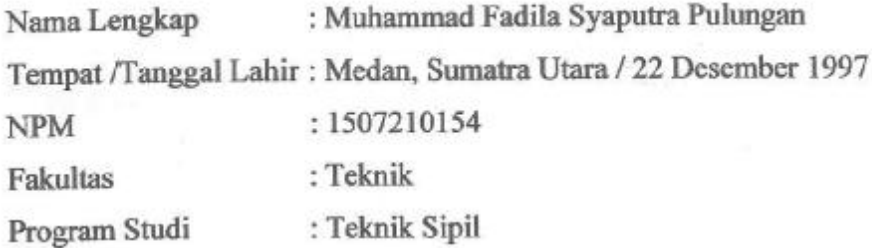

menyatakan dengan sesungguhnya dan sejujurnya, bahwa laporan Tugas Akhir saya yang berjudul:

"Evaluasi Percepatan Durasi Proyek Dengan Penambahan Jam Kerja Lembur Dan Jumlah Alat Pembangunan Jalan Lintas Takengon Uwaq (Kab Aceh Tengah)"

bukan merupakan plagiarisme, pencurian hasil karya milik orang lain, hasil kerja orang lain untuk kepentingan saya karena hubungan material dan non-material, ataupun segala kemungkinan lain, yang pada hakekatnya bukan merupakan karya tulis Tugas Akhir saya secara orisinil dan otentik.

Bila kemudian hari diduga kuat ada ketidak sesuaian antara fakta dengan kenyataan ini, saya bersedia diproses oleh Tim Fakultas yang dibentuk untuk melakukan verifikasi, dengan sanksi terberat berupa pembatalan kelulusan/kesarjanaan saya.

Demikian Surat Pernyataan ini saya buat dengan kesadaran sendiri dan tidak atas tekanan ataupun paksaan dari pihak manapun demi menegakkan integritas akademik di Program Studi Teknik Sipil, Fakultas Teknik, Universitas Muhammadiyah Sumatera Utara.

Medan, September 2019

aya yang menyatakan, MPEL 325AHF014318994

Muhammad Fadila Syaputra Pulungan

#### **ABSTRAK**

### **EVALUASI PERCEPATAN DURASI PROYEK DENGAN PENAMBAHAN JAM KERJA LEMBUR DAN JUMLAH ALAT PROYEK PEMBANGUNAN JALAN LINTAS TAKENGON – UWAQ (KAB ACEH TENGAH)**

Muhammad Fadila Syaputra Pulungan 1507210154 M.Husin Gultom, ST, MT. Dr. Fahrizal Zulkarnain, ST, MSc.

 Waktu dan biaya sangat berpengaruh terhadap keberhasilan dan kegagalan suatu proyek. Tolok ukur keberhasilan proyek biasanya dilihat dari waktu penyelesaian yang singkat dengan biaya yang minimal tanpa meninggalkan mutu hasil pekerjaan. Tujuan dari penelitian ini adalah menghitung perubahan biaya dan waktu pelaksanaan proyek dengan variasi penambahan jam kerja (lembur) serta membandingkan hasil antara perubahan biaya sesudah penambahan jam kerja (lembur). Data-data yang digunakan dalam penelitian ini adalah data sekunder yang diperoleh dari kontraktor pelaksana. Analisis data menggunakan program Microsoft Project 2007 dan metode *time cost trade off.* Hasil dari program Microsoft Project 2007 adalah lintasan kritis dan hasil dari metode time cost trade off adalah percepatan durasi dan kenaikan biaya akibat percepatan durasi dalam setiap kegiatan yang dipercepat. Hasil penelitian ini menunjukkan bahwa dari hasil *time cost trade off* dengan penambahan beberapa jam kerja lembur per hari yang dilakukan penambahan beberapa waktu jam pada pekerjaan-pekerjaan yang kritis selama proyek berlangsung, diperoleh pengurangan durasi sebesar 24 hari, dari durasi normal 175 hari menjadi 151 hari dengan perubahan biaya total proyek yang terjadi akibat penambahan jam kerja yaitu dari biaya normal Rp 22.866.042.126,67 menjadi Rp 28.935.835.452,63 (selisih biaya Rp.6.069.793.326). Maka biaya mempercepat durasi proyek penambahan jam kerja (lembur) lebih mahal dibandingkan dengan biaya normal di karenakan adanya penambahan alat , pekerja sehingga berpengaruh terhadap upah dan waktu.

Kata kunci: Percepatan durasi Proyek, Manajemen Proyek , Penambahan jam kerja lembur.

### *ABSTRAC*

### *EVALUATION OF PROJECT DURATION ACCELERATION WITH ADDITION OF OVERTIME HOURS AND NUMBER OF TAKENGON ROAD DEVELOPMENT PROJECTS - UWAQ (KAB ACEH TENGAH)*

Muhammad Fadila Syaputra Pulungan 1507210154 M.Husin Gultom ST, MT. Dr. Fahrizal Zulkarnain, ST, MSc.

*Time and cost greatly affect the success and failure of a project. Benchmarks for project success are usually seen from the short completion time with minimal costs without leaving the quality of the work. The purpose of this study is to calculate changes in cost and time of project implementation with variations in the addition of hours worked (overtime) and compare the results between changes in costs after addition of hours worked (overtime). The data used in this study are secondary data obtained from the implementing contractor. Data analysis using Microsoft Project 2007 and the time cost trade off method. The result of the Microsoft Project 2007 program is a critical trajectory and the result of the time cost trade off method is the acceleration of the duration and the increase in costs due to the acceleration of the duration in each accelerated activity. The results of this study indicate that from the results of the time cost trade off by the addition of several hours of overtime work per day which is done by adding a number of hours of time to critical work during the project, a duration reduction of 24 days is obtained, from the normal duration of 175 days to 151 days with changes in total project costs incurred due to the addition of working hours, from the normal cost of Rp. 22,866,042,126.67 to Rp. 28,935,835,452.63 (the difference in cost of Rp. 6,069,793,326). Then the cost of accelerating the duration of the project in addition to working hours (overtime) is more expensive than the normal cost because of the addition of tools, workers so that it affects the wages and time.* 

*Keywords: Acceleration of Project duration, Project Management, Adding overtime hours.* 

#### **KATA PENGANTAR**

Dengan nama Allah Yang Maha Pengasih lagi Maha Penyayang. Segala puji dan syukur penulis ucapkan kehadirat Allah Subhanahu Wa Ta'ala yang telah memberikan karunia dan nikmat yang tiada terkira. Salah satu dari nikmat tersebut adalah keberhasilan penulis dalam menyelesaikan laporan Tugas Akhir ini yang berjudul "Evaluasi Percepatan Durasi Proyek Dengan Penambahan Jam Kerja Lembur Dan Jumlah Alat Pembangunan Jalan Lintas Takengon – Uwaq (Kab Aceh Tengah)'' sebagai syarat untuk meraih gelar akademik Sarjana Teknik pada Program Studi Teknik Sipil, Fakultas Teknik, Universitas Muhammadiyah Sumatera Utara (UMSU), Medan.

 Banyak pihak telah membantu dalam menyelesaikan laporan Tugas Akhir ini, untuk itu penulis menghaturkan rasa terimakasih yang tulus dan dalam kepada:

- 1. Bapak M.Husin Gultom ST, MT. selaku Dosen Pembimbing I yang telah banyak membimbing dan mengarahkan penulis dalam menyelesaikan Tugas Akhir ini.
- 2. Bapak Dr. Fahrizal Zulkarnain, ST, MSc, selaku Dosen Pimbimbing II sekaligus sebagai Ketua Program Studi Teknik Sipil yang telah banyak memberikan koreksi dan masukan kepada penulis dalam menyelesaikan Tugas Akhir ini.
- 3. Ibu Hj. Zurkiyah, MT selaku Dosen Pembanding I dan Penguji yang telah banyak memberikan koreksi dan masukan kepada penulis dalam menyelesaikan Tugas Akhir ini.
- 4. Ibu Hj. Irma Dewi, ST, MSi selaku Dosen Pembanding II dan Penguji sekaligus sebagai Sekertaris Program Studi Teknik Sipil yang telah banyak memberikan koreksi dan masukan kepada penulis dalam menyelesaikan Tugas Akhir ini.
- 5. Bapak Munawar Alfansury Siregar, ST, MT, selaku Dekan Fakultas Teknik, Universitas Muhammadiyah Sumatera Utara.
- 6. Seluruh Bapak/Ibu Dosen di Program Studi Teknik Sipil, Universitas Muhammadiyah Sumatera Utara yang telah banyak memberikan ilmu

ketekniksipilan kepada penulis.

- 7. Bapak dan Ibu Staf Administrasi di Biro Fakultas Teknik Universitas Muhammadiyah Sumatera Utara.
- 8. Orang tua penulis Ayahanda dan Ibunda yang telah bersusah payah membesarkan dan membiayai studi penulis.
- 9. Sahabat-sahabat penulis terutama untuk teman-teman kelas A-1 Pagi Teknik Sipil Angkatan tahun 2015 yang tidak mungkin namanya disebut satu per satu.

Laporan Tugas Akhir ini tentunya masih jauh dari kesempurnaan, untuk itu penulis berharap kritik dan masukan yang konstruktif untuk menjadi bahan pembelajaran berkesinambungan penulis di masa depan. Semoga laporan Tugas Akhir ini dapat bermanfaat bagi dunia konstruksi teknik sipil.

Medan, 19 September 2019

M Fadila Syaputra Pulungan

### **DAFTAR ISI**

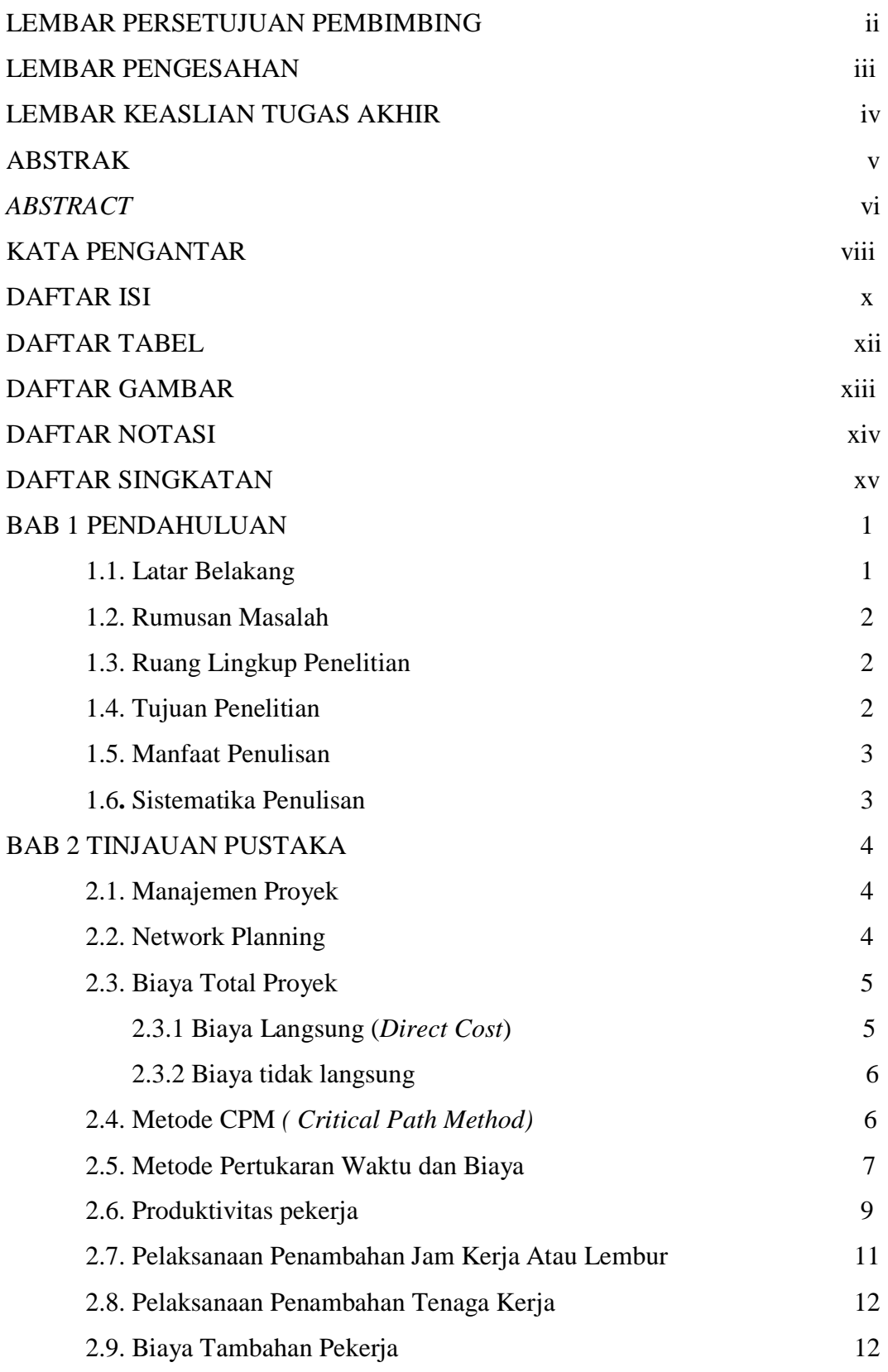

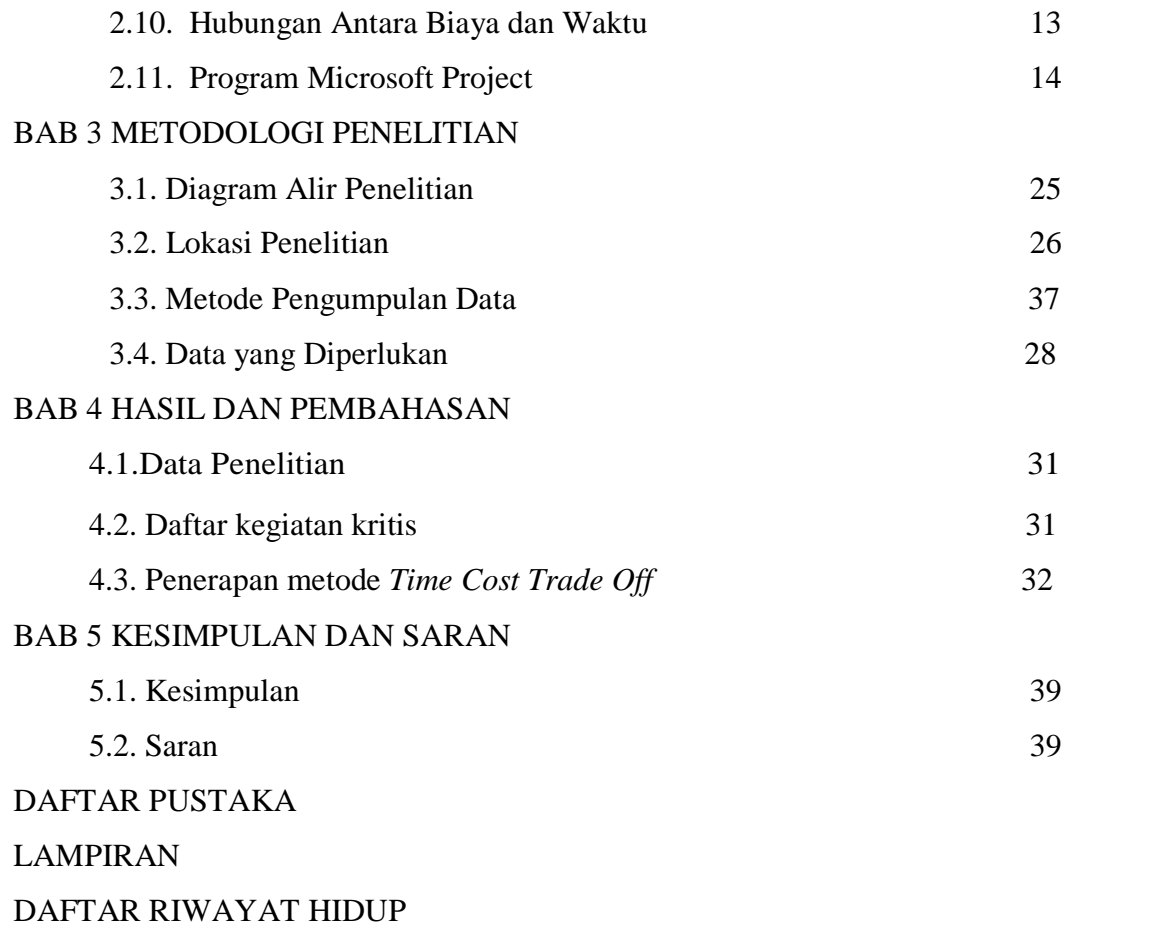

# **DAFTAR TABEL**

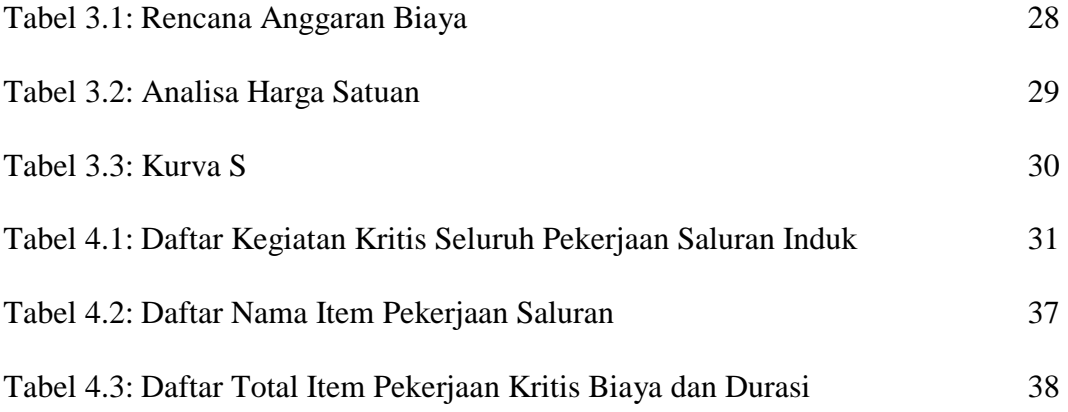

### **DAFTAR GAMBAR**

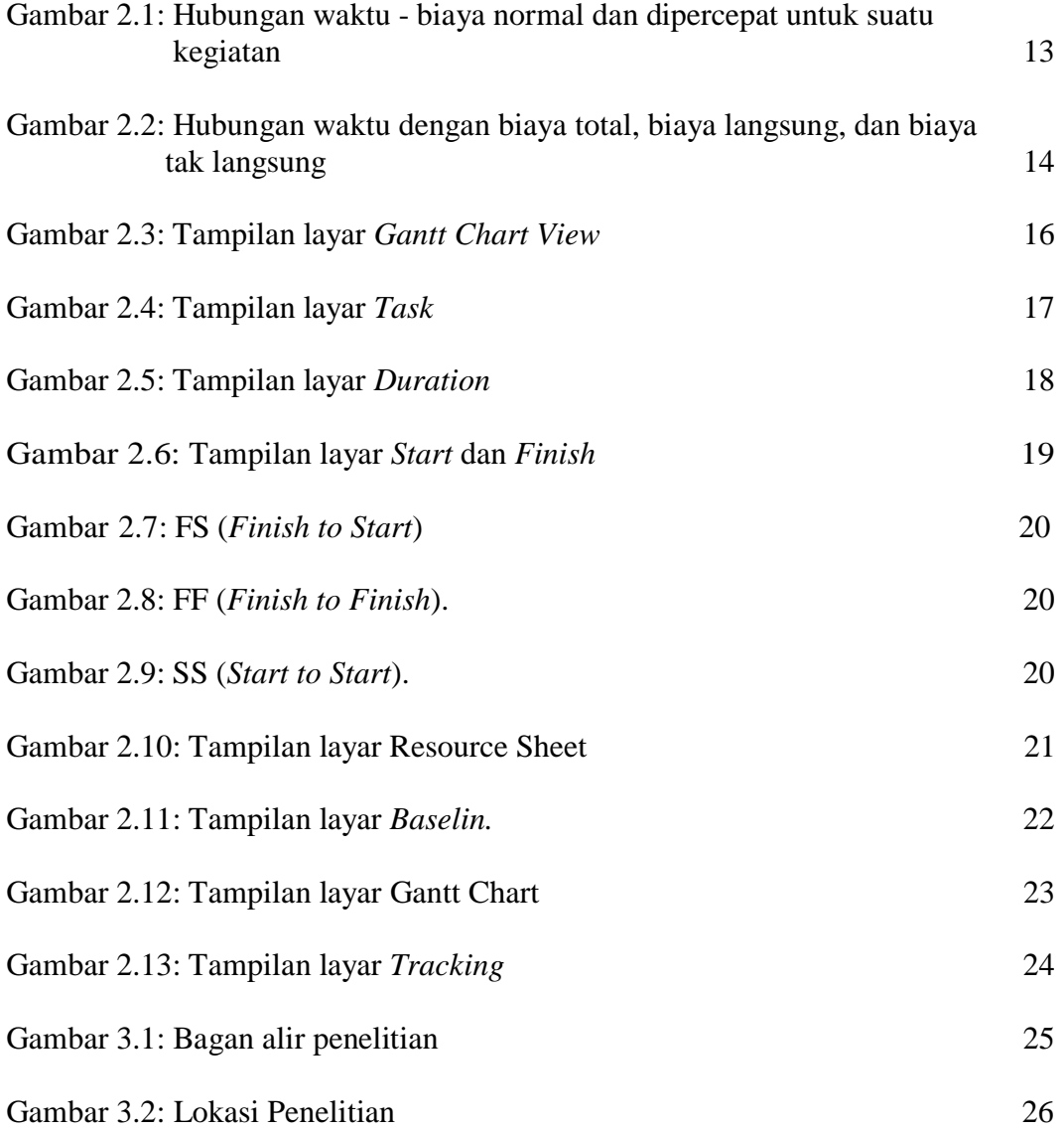

#### **BAB 1**

#### **PENDAHULUAN**

#### **1.1 Latar Belakang**

 Waktu dan biaya sangat berpengaruh terhadap keberhasilan dan kegagalan suatu proyek. Tolak ukur keberhasilan proyek biasanya dilihat dari waktu penyelesaian yang singkat dengan biaya yang minimal tanpa meninggalkan mutu hasil pekerjaan. Pengelolaan proyek secara sistematis diperlukan untuk memastikan waktu pelaksanaan proyek sesuai dengan kontrak atau bahkan lebih cepat, sehingga biaya yang dikeluarkan bisa memberikan keuntungan, dan juga menghindarkan dari adanya denda akibat keterlambatan penyelesaian proyek.

 Pada tahapan perencanaan proyek, diperlukan adanya estimasi durasi waktu pelaksanaan proyek. Realita di lapangan menunjukkan bahwa waktu penyelesaian sebuah proyek bervariasi, akibatnya perkiraan waktu penyelesaian suatu proyek tidak bisa dipastikan akan dapat ditepati. Tingkat ketepatan estimasi waktu penyelesaian proyek ditentukan oleh tingkat ketepatan perkiraan durasi setiap kegiatan di dalam proyek. Selain ketepatan perkiraan waktu, penegasan hubungan antar kegiatan suatu proyek juga diperlukan untuk perencanaan suatu proyek. Dalam mengestimasi waktu dan biaya disebuah proyek maka diperlukan optimalisasi.

 Salah satu jalan yang ada di Kabupaten Aceh Tengah adalah jalan lintas Takengon-Uwaq. Dimana pembangunan jalan ini untuk meningkatkan sarana transportasi darat sehingga diharapkan dapat membawa kemajuan diberbagai bidang.

 Penyelesaian proyek adalah suatu usaha menyelesaikan proyek lebih awal dari waktu penyelesaian dalam keadaan normal. Ada kalanya jadwal proyek harus dipercepat dengan berbagai pertimbangan dari pemilik proyek. Proses mempercepat kurun waktu tersebut disebut crash program (Abdul Muhyi, 2013).

 Penelitian ini membahas percepatan waktu proyek dan biaya proyek pada pelaksanaan proyek Pembangunan Prasarana Jalan Lintas Takengon - Uwaq dengan metode penambahan jam kerja atau lembur. Untuk bisa mendapatkan hal

tersebut maka yang harus dilakukan dalam percepatan waktu dan biaya adalah membuat jaringan kerja proyek (*network*), mencari kegiatan-kegiatan yang kritis dan menghitung durasi proyek serta mengetahui jumlah sumber daya (*resources*).

### **1.2 Rumusan Masalah**

 Penelitian ini diharapkan dapat memiliki suatu kejelasan dalam pengerjaannya, sehingga dibuat rumusan masalah antara lain:

- 1. Berapakah besarnya biaya proyek akibat perubahan waktu normal dan waktu di percepat pelaksanaan proyek antara sebelum dan sesudah penambahan jam kerja atau lembur?
- 2. Berapakah perbandingan waktu normal dan waktu di percepat akibat penambahan jam kerja atau lembur ?

#### **1.3 Ruang Lingkup Penelitian**

 Pada penulisan tugas akhir ini, penulis membatasi masalah pada parameter parameter berikut ini:

- 1. Menganalisis perkiraan waktu biaya akibat sebelum dan sesudah penambahan jam kerja atau lembur.
- 2. Menganalisis perbandingan waktu biaya akibat penambahan jam kerja atau lembur di bandingkan dengan jam kerja normal .

#### **1.4 Tujuan Penelitian**

Adapun tujuan dilakukannya penelitian ini adalah sebagai berikut:

- 1. Untuk menganalisis perkiraan waktu biaya akibat sebelum dan sesudah penambahan jam kerja atau lembur.
- 2. Untuk mengetahui perbandingan waktu biaya akibat penambahan jam kerja atau lembur di bandingkan dengan jam kerja normal .

#### **1.5 Manfaat Penelitian**

Manfaat yang diperoleh dari penelitian ini adalah sebagai berikut:

- 1. Sebagai masukan bagi perusahaan dalam mengambil keputusan yang berkaitan dengan kebijakan pelaksanaan proyek.
- 2. Sebagai bahan dalam mengembangkan ilmu pengetahuan, khususnya dalam ilmu manajemen operasional dan dapat digunakan sebagai bahan kajian untuk penelitian yang akan datang.

#### **1.6 Sistematika Penulisan**

 Untuk memperjelas tahapan yang dilakukan dalam studi ini, dalam penulisan tugas Akhir ini dikelompokkan ke dalam 5 bab dengan sistematika pembahasan sebagai berikut:

#### BAB 1 PENDAHULUAN

 Bab ini berisikan latar belakang, rumusan masalah, ruang lingkup, tujuan studi kasus, manfaat studi kasus dan sistematika penulisan.

#### BAB 2 TINJAUAN PUSTAKA

 Bab ini meliputi pengambilan teori dari beberapa sumber bacaan yang mendukung analisis pemasalahan yang berkaitan dengan tugas akhir ini.

### BAB 3 METODOLOGI PENULISAN

 Penulisan Bab ini membahas tentang metode penelitian yang akan di bahas, metode pengumpulan data, dan metode analisa data.

#### BAB 4 ANALISA DATA

Bab ini menyajikan analisa data dari hasil penelitian yang telah di tentukan.

### BAB 5 KESIMPULAN DAN SARAN

 Bab ini beriisikan tentang uraian kesimpulan hasil penelitian dan saran-saran dari peneliti.

#### **BAB 2**

### **TINJAUAN PUSTAKA**

#### **2.1. Manajemen Proyek**

 Menurut Siswanto (2007) dalam manajemen proyek penentuan waktu penyelesaian kegiatan ini merupakan salah satu kegiatan awal yang sangat penting dalam proses perencanaan karena penentuan waktu tersebut akan menjadi dasar bagi perencana yang lain, yaitu:

- 1. Penyusunan jadwal (*scheduling*), anggaran (*budgeting*), kebutuhan sumber daya manusia (*manpower planning*), dan sumber organisasi yang lain.
- 2. Proses pengendalian (*controling*) (Suryanto, 2017).

#### **2.2. Network Planning**

 Suatu kegiatan yang merupakan rangkaian penyelesaian pekerjaan haruslah direncanakan dengan sebaik-baiknya. Sedapat mungkin semua kegiatan atau aktivitas dalam perusahaan dapat diselesaikan dengan efisien. Semua aktivitas tersebut diusahakan untuk dapat selesai dengan cepat sesuai dengan yang diharapkan serta terintegrasi dengan aktivitas yang lainnya.

 Nework planning adalah gambaran kejadian-kejadian dan kegiatan yang diharapkan akan terjadi dan dibuat secara kronologis serta dengan kaitan yang logis dan berhubungan antara sebuah kejadian atau kegiatan dengan yang lainnya. Dengan adanya network, manajemen dapat menyusun perencanaan penyelesaian proyek dengan waktu dan biaya yang paling efisien. Adapun keuntungan menggunakan analisis network adalah sebagai berikut (Suryanto, 2017):

- 1. Mengorganisir data dan informasi secara sistematis.
- 2. Penentuan urutan pekerjaan.
- 3. Dapat menemukan pekerjaan yang dapat ditunda tanpa menyebabkan terlambatnya penyelesaian proyek secara keseluruhan sehingga dari pekerjaan tersebut dapat dihemat tenaga, waktu dan biaya.
- 4. Dapat menentukan pekerjaan-pekerjaan yang harus segera diselesaikan tepat pada waktunya, karena penundaan pekerjaan tersebut dapat mengakibatkan tertundanya penyelesaian proyek secara normal.
- 5. Dapat segera menentukan pekerjaan-pekerjaan mana yang harus dikerjakan dengan lembur, atau pekerjaan mana yang harus di subkontrakkan agar penyelesaian proyek secara keseluruhan dapat sesuai dengan permintaan konsumen.

 Dari berbagai keuntungan pengguna network sebagai perencanaan tersebut, maka jelaslah bahwa network sangat membantu manajemen untuk menyusun perencanaan.

#### **2.3. Biaya Total Proyek**

 Secara umum biaya proyek konstruksi dibagi menjadi dua kelompok, yaitu biaya langsung dan biaya tidak langsung.

#### **2.3.1 Biaya Langsung (***Direct Cost***)**

 Biaya langsung adalah biaya yang timbul dan berhubungan langsung dengan aktivitas proyek yang sedang berjalan. Biaya langsung meliputi (Ariany, 2010):

a. Biaya Bahan dan Material

 Bahan atau material yang akan dipakai harus dihitung secara cermat kuantitasnya dengan telah memperhitungkan material hilang. Biaya material untuk satu tempat dengan tempat lain mungkin berbeda hal ini dipengaruhi oleh kelangkaan material, biaya transportasi dan stock material (Ariany, 2010).

b. Biaya Upah

 Biaya upah tenaga kerja bervariasi dan tergantung terhadap keahlian dan standart gaji dimana proyek tersebut berada. Upah pekerja ini termasuk biaya tanggungan kesehatan dan asuransi kecelakaan kerja. Lokasi proyek dimana biaya hidup tinggi maka standart gajinya juga tinggi. Untuk daerah yang cukup sulit mendapatkan tenaga kerja yang memiliki keahlian yang diharapkan, maka sangatlah mungkin untuk mendatangkan tenaga kerja dari daerah lain yang mana akan menambah biaya mobilitas pekerja dan biaya penginapan pekerja yang cukup besar (Ariany, 2010).

#### c. Biaya Alat

 Untuk peralatan umum yang biasa digunakan perlu untuk dipertimbangkan untuk menyewa atau membeli alat tersebut. Karena dengan suatu analisa dan pertimbangan yang tepat dapat menekan biaya peralatan (Ariany, 2010). Dapat dihitung dengan persamaan sebagai berikut.

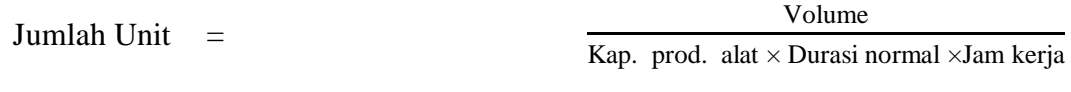

(2.1)

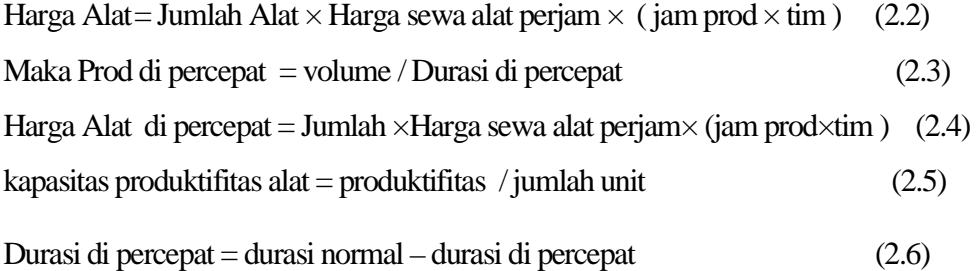

#### **2.3.2 Biaya tidak langsung**

 Biaya tidak langsung adalah segala sesuatu yang tidak merupakan komponen hasil akhir proyek, tetapi dibutuhkan dalam rangka proses pembangunan yang biasanya terjadi di luar proyek dan sering disebut dengan biaya tetap (*fix cost*). Walaupun sifatnya tetap, tetapi harus dilakukan pengendalian agar tidak melewati anggarannya, yang meliputi :

- a. Gaji staf / pegawai tetap tim manajemen
- b. Biaya konsultan (perencana dan pengawas)
- c. Fasilitas sementara di lokasi proyek

Peralatan konstruksi.

#### **2.4. Metode CPM (***Critical Path Method***)**

 CPM adalah suatu teknik analisis untuk perencanaan, penjadwalan, dan pengendalian proyek dengan metode jalur kritis dengan taksiran tunggal untuk lama satu aktivitas. Critical Path Method (CPM) merupakan metode untuk mentranlasikan atau menerjemahkan kebutuhan proyek ke dalam system

matematik dengan memperhatikan tahapan umum yang rutin diaplikasikan antara lain : perencanaan, penjadwalan, dan pengendalian/monitoring(Keluarga, 2016)

 Selain itu dalam CPM dikenal adanya EET (*Earliest Event Time*) dan LET (*Last Event Time*), serta *Total Float* dan *Free Float*. EET adalah peristiwa paling awal atau waktu tercepat dari suatu kegiatan, sedangkan LET adalah peristiwa paling akhir atau waktu paling lambat dari suatu kegiatan. Metode CPM membantu mendapatkan lintasan kritis, yaitu lintasan yang menghubungkan kegiatan – kegiatan kritis, atau dengan kata lain lintasan kritis adalah lintasan kegiatan yang tidak boleh terlambat ataupun mengalami penundaan pelaksanaan karena keterlambatan tersebut akan menyebabkan keterlambatan pada waktu total penyelesaian proyek (Suryanto, 2017).

#### **2.5. Metode Pertukaran Waktu dan Biaya (***Time Cost Trade Off***)**

Ervianto (2004) mengatakan pengertian time cost trade off adalah suatu proses yang disengaja, sistematik, dan analitik dengan cara melakukan pengujian dari semua kegiatan dalam suatu proyek yang dipusatkan pada kegiatan yang berada pada jalur kritis. Selanjutnya melakukan kompresi dimulai dari lintasan kritis yang mempunyai nilai cost slope terendah (Lampung & Mela, 2016).

 Dalam mempercepat penyelesaian suatu proyek dengan melakukan kompresi durasi aktivitas, diupayakan agar penambahan dari segi biaya seminimal mungkin. Pengendalian biaya yang dilakukan adalah biaya langsung, karena biaya inilah yang akan bertambah apabila dilakukan pengurangan durasi. Kompresi ini dilakukan pada aktivitas-aktivitas yan berada pada lintas kritis dan mempunyai cost slope terendah (Ariany, 2010).

 Dalam mempercepat penyelesaian proyek perlu mengupayakan agar penambahan biaya yang ditimbulkan seminimal mungkin. Pengendalian biaya yang dilakukan adalah biaya langsung, karena biaya inilah yang akan bertambah apabila dilakukan pengurangan durasi. Di samping itu, harus diperhatikan bahwa kompresi hanya dilakukan pada aktivitas-aktivitas yang berada di dalam lintasan kritis (Lampung & Mela, 2016).

 Prosedur Di dalam perencanaan suatu proyek disamping variabel waktu dan sumber daya, variabel biaya (*cost*) mempunyai peranan yang sangat penting.

Biaya (*cost*) merupakan salah satu aspek penting dalam manjemen, dimana biaya yang timbul harus dikendalikan seminim mungkin. Pengendalian biaya harus memperhatikan faktor waktu, karena terdapat hubungan yang erat antara waktu penyelesaian proyek dengan biaya-biaya proyek yang bersangkutan.

 Sering terjadi suatu proyek harus diselesaikan lebih cepat daripada waktu normalnya. Dalam hal ini pimpinan proyek dihadapkan kepada masalah bagaimana mempercepat penyelesaian proyek dengan biaya minimum. Oleh karena itu perlu dipelajari terlebih dahulu hubungan antara waktu dan biaya. Analisis mengenai pertukaran waktu dan biaya disebut dengan *Time Cost Trade Off* ( Pertukaran Waktu dan Biaya).

 Di dalam analisa *time cost trade off* ini dengan berubahnya waktu penyelesaian proyek maka berubah pula biaya yang akan dikeluarkan. Apabila waktu pelaksanaan dipercepat maka biaya langsung proyek akan bertambah dan biaya tidak langsung proyek akan berkurang.

 Ada beberapa macam cara yang dapat digunakan untuk melaksanakan percepatan penyeleseian waktu proyek. Cara-cara tersebut antara lain:

#### a. Penambahan jumlah jam kerja atau lembur.

 Kerja lembur (*working time*) dapat dilakukan dengan menambah jam kerja perhari, tanpa menambah perkerja. Penambahan ini bertujuan untuk memperbesar produksi selama satu hari sehingga penyelesaian suatu aktivitas pekerjaan akan lebih cepat. Yang perlu diperhatikan di dalam penambahan jam kerja adalah lamanya waktu bekerja seseorang dalam satu hari. Jika seseorang terlalu lama bekerja selama satu hari, maka produktivitas orang tersebut akan menurun karena terlalu lelah (Suryanto, 2017).

#### b. Penambahan tenaga kerja

 Penamabahan tenaga kerja dimaksudkan sebagai penambahan jumlah pekerja dalam satu unit pekerja untuk melaksanakan suatu aktivitas tertentu tanpa menambahkan jam kerja. Dalam penambahan jumlah tenaga kerja yang perlu diperhatikan adalah ruang kerja yang tersedia apakah terlalu sesak atau cukup lapang, karena penambahan tenaga kerja pada suatu aktivitas tidak boleh mengganggu pemakaian tenaga kerja untuk aktivitas yang lain yang sedang berjalan pada saat yang sama. Selain itu, harus diimbangi pengawasan karena ruang kerja yang sesak dan pengawasan yang kurang akan menurunkan produktivitas pekerja (Suryanto, 2017).

#### c. Pergantian atau penambahan peralatan

 Penambahan peralatan dimaksudkan untuk menambah produktivitas. Namun perlu diperhatikan adanya penambahan biaya langsung untuk mobilitas dan demobilitas alat tersebut. Durasi proyek dapat dipercepat dengan pergantian peralatan yang mempunyai produktivitas yang lebih tinggi. Juga perlu diperhatikan luas lahan untuk menyediakan tempat bagi peralatan tersebut dan pengaruhnya terhadap produktivitas tenaga kerja (Suryanto, 2017).

#### d. Pemilihan sumber daya manusia yang berkualitas

 Yang dimaksudkan dengan sumber daya manusia yang berkualitas adalah tenaga kerja yang mempunyai produktivitas yang tinggi dengan hasil yang baik. Dengan mempekerjakan tenaga kerja yang berkualitas, maka aktivitas akan lebih cepat diselesaikan (Suryanto, 2017).

#### e. Penggunaan metode konstruksi yang efektif

 Metode konstruksi berkaitan erat dengan sistem kerja dan tingkat penguasaan pelaksana terhadap metode tersebut serta ketersedian sumber daya yang dibutuhkan.

 Cara-cara tersebut dapat dilaksanakan secara terpisah maupun kombinasi, misalnya kombinasi penambahan jam kerja sekaligus penambahan jumlah tenaga kerja, biasa disebut giliran (*shift*), dimana unit pekerja untuk pagi sampai sore berbeda dengan dengan unit pekerja untuk sore sampai malam (Suryanto, 2017).

#### **2.6. Produktivitas Pekerja**

 Produktivitas didefinisikan sebagai rasio antara *output* dan *input*, atau dapat dikatakan sebagai rasio antara hasil produksi dengan total sumber daya yang digunakan. Di dalam proyek konstruksi, rasio dari produktivitas adalah nilai yang diukur selama proses konstruksi yang dapat dipisahkan menjadi biaya tenaga kerja, biaya material, metode, dan alat. Kesuksesan dari suatu proyek konstruksi salah satunya tergantung pada efektifitas pengelolaan sumber daya, dan pekerja adalah salah satu sumber daya yang tidak mudah untuk dikelola. Upah yang diberikan sangat tergantung pada kecakapan masing-masing pekerja dikarenakan setiap pekerja memiliki karakter masing-masing yang berbeda-beda satu sama lainnya (Suryanto, 2017).

Faktor-faktor yang mempengaruhi produktivitas,

- a. Tingkat upah dan gaji yang diterima oleh para pekerja yang wajar dalam arti memungkinkan untuk memenuhi kebutuhannya secara manusiawi.
- b. Sifat Tugas yang dilaksanakan. Pekerjaan yang dibebankan kepada karyawan harus disesuaikan dengan kemampuan kerja.
- c. Karyawan harus diberikan kesempatan berprestasi dengan cara mempromosikan karyawan atau memberikan penghargaan yang sesuai dengan kemampuan perusahaan.
- d. Iklim kerja merupakan pengaruh yang perlu diperhatikan pimpinan yang menyangkut kelangsungan hidup perusahaan dan pengaruh sosial politik terhadap perusahaan tersebut.
- e. Syarat kerja lainnya, seperti: Kondisi kerja, hubungan kerja, dan manajemen organisasi. Kondisi kerja meliputi kebersihan, penerangan, sirkulasi udara, dan tingkat kebisingan di ruang kerja. Hal ini harus dapat dikendalikan agar proses kerja tidak terganggu. Sedangkan hubungan kerja adalah hubungan kerja yang terjalin baik antara pimpinan dengan karyawan atau sesama karyawan. Manajemen organisasi merupakan kemampuan pimpinan atau manajer dalam mengarahkan karyawan agar bekerja dengan baik.
- f. Keselamatan kerja. Upaya untuk melindungi pekerja dari luka-luka yang diakibatkan oleh kecelakaan yang berkaitan dengan pekerja. Penyebab utama kecelakaan kerja yaitu: peralatan teknis tidak memadai, kondisi kerja tidak baik, dan kelalaian manusia.
- g. Jaminan Sosial. Jaminan sosial tenaga kerja merupakan jaminan yang diberikan pemerintah bagi karyawan meliputi: jaminan kematian, jaminankecelakaan kerja, jaminan kesehatan, dan jarninan hari tua. Perusahaan harus mendaftarkan karyawannya menjadi peserta jamsostek (Ariany, 2010).

#### **2.7 Pelaksanaan Penambahan Jam Kerja atau Lembur**

 Salah satu cara untuk mempercepat durasi proyek dalam istilah asingnya adalah crashing. Terminologi proses crashing adalah mereduksi suatu pekerjaan yang akan berpengaruh terhadap waktu penyelesaian proyek. Crashing adalah suatu proses disengaja, sistematis, dan analitik dengan cara melakukan pengujian dari semua kegiatan dalam suatu proyek yang dipusatkan pada kegiatan yang berada pada jalur kritis. Proses crashing adalah cara melakukan perkiraan dari variabel cost dalam menentukan pengurangan durasi yang paling maksimal dan paling ekonomis dari suatu kegiatan yang masih mungkin untuk direduksi (Leaternia, 2013).

 Mempercepat waktu penyelesaian proyek adalah suatu usaha menyelesaian proyek lebih awal dari waktu penyelesaian dalam keadaan normal. Dengan diadakannya percepatan proyek ini akan terjadi pengurangan durasi kegiatan yang akan diadakan crash program. Durasi crashing maksimum suatu aktivitas adalah durasi tersingkat untuk menyelesaikan suatu aktivitas yang secara teknis masih mungkin dengan asumsi sumber daya bukan merupakan hambatan. Durasi percepatan maksimum dibatasi oleh luas proyek atau lokasi kerja, namun ada empat faktor yang dapat dioptimumkan untuk melaksanakan percepatan pada suatu aktivitas yaitu meliputi penambahan jumlah tenaga kerja, penjadwalan kerja lembur, penggunaan peralatan berat dan pengubahan metode konstruksi di lapangan (Ariany, 2010).

 Salah satu strategi untuk mempercepat waktu penyelesaian proyek adalah dengan menambah jam kerja para pekerja maupun alat berat. Penambahan dari jam kerja ini sangat sering dilakukan dikarenakan dapat memberdayakan sumber daya yang sudah ada di lapangan dan cukup dengan mengefisienkan tambahan biaya yang akan dikeluarkan oleh kontraktor. Biasanya waktu kerja normal pekerja adalah 7 jam (dimulai pukul 08.00 dan selesai pukul 16.00 dengan satu jam istirahat), kemudian jam lembur dilakukan setelah jam kerja normal selesai.

 Penambahan jam kerja bisa dilakukan dengan melakukan penambahan 1 jam, 2 jam, 3 jam, dan 4 jam sesuai dengan waktu penambahan yang diinginkan. Semakin besar penambahan jam kerja dapat menimbulkan penurunan produktivitas.

Indikasi dari penurunan produktivitas pekerja terhadap penambahan jam kerja (lembur).

Dari uraian di atas dapat ditulis sebagai berikut ini:

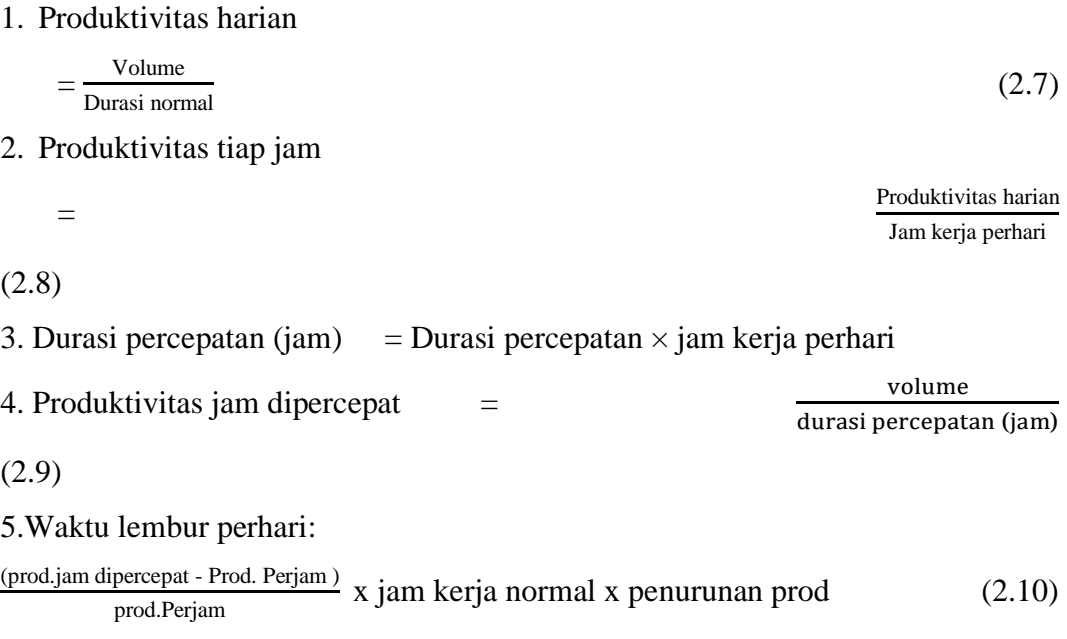

#### **2.8 Pelaksanaan Penambahan Tenaga Kerja**

 Dalam penambahan jumlah tenaga kerja yang perlu diperhatikan adalah ruang kerja yang tersedia apakah terlalu sesak atau cukup lapang, karena penambahan tenaga kerja pada suatu aktivitas tidak boleh mengganggu pemakaian tenaga kerja untuk aktivitas yang lain yang sedang berjalan pada saat yang sama. Selain itu, harus diimbangi pengawasan karena ruang kerja yang sesak dan pengawasan yang kurang akan menurunkan produktivitas pekerja.

### **2.9 Biaya Tambahan Pekerja (***Crash Cost***)**

 Penambahan waktu kerja akan menambah besar biaya untuk tenaga kerja dari biaya normal tenaga kerja. Berdasarkan Keputusan Menteri Tenaga Kerja dan Transmigrasi Republik Indonesia Nomor KEP. 102/MEN/VI/2004 pasal 3, pasal 7 dan pasal 11 diperhitungkan bahwa upah penambahan kerja bervariasi. Pada penambahan waktu kerja satu jam pertama, pekerja mendapatkan tambahan upah 1,5 kali upah perjam waktu normal dan pada penambahan jam kerja berikutnya

maka pekerja akan mendapatkan 2 kali upah perjam waktu normal (Lumbanbatu1 & Syahrizal2, 2017).

 Perhitungan untuk biaya tambahan pekerja akibat jam lembur dapat dirumuskan sebagai berikut ini:

1. Upah lembur = (Jumlah pek.  $\times$  tamb. Waktu lemb.  $\times$  biaya lemb.) (2.11)

2.Untuk biaya total normal  $=$  Volume. $\times$  Upah biaya normal (2.12)

3.Biaya lembur pekerja =  $1.2 \times$  upah sejam normal untuk penambahan jam kerja pertama

(2.13)

$$
4. Slope \text{ biaya perhari} = \frac{\text{Biaya percepatan} - \text{biaya normal}}{\text{durasi normal} - \text{duarsi percepatan}} \tag{2.14}
$$

5*.Slope* biaya setelah crashing= Slope biaya perhari × crashing (2.15)

#### **2.10. Hubungan Antara Biaya dan Waktu**

 Biaya total proyek sama dengan penjumlahan dari biaya langsung dan biaya tidak langsung. Biaya total proyek sangat bergantung dari waktu penyelesaian proyek. Hubungan antara biaya dengan waktu dapat dilihat pada Gambar 2.2. Titik A pada gambar menunjukkan kondisi normal, sedangkan titik B menunjukkan kondisi dipercepat. Garis yang menghubungkan antar titik tersebut disebut dengan kurva waktu biaya. Gambar 2.2 memperlihatkan bahwa semakin besar penambahan jumlah jam kerja (lembur) maka akan semakin cepat waktu penyelesaian proyek, akan tetapi sebagai konsekuensinya maka terjadi biaya tambahan yang harus dikeluarkan akan semakin besar. Gambar 2.3 menunjukkan hubungan biaya langsung, biaya tak langsung dan biaya total dalam suatu grafik dan terlihat bahwa biaya optimum didapat dengan mencari total biaya proyek yang terkecil(Leka Endrayanti, 2017).

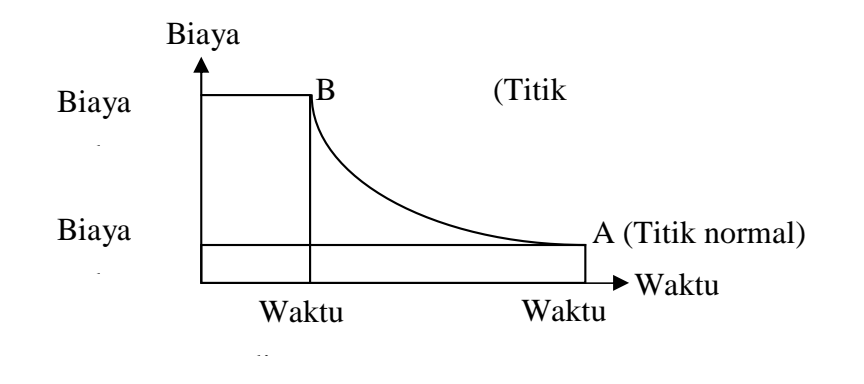

Gambar 2.1: Hubungan waktu-biaya normal dan dipercepat untuk suatu kegiatan (Leka Endrayanti, 2017)

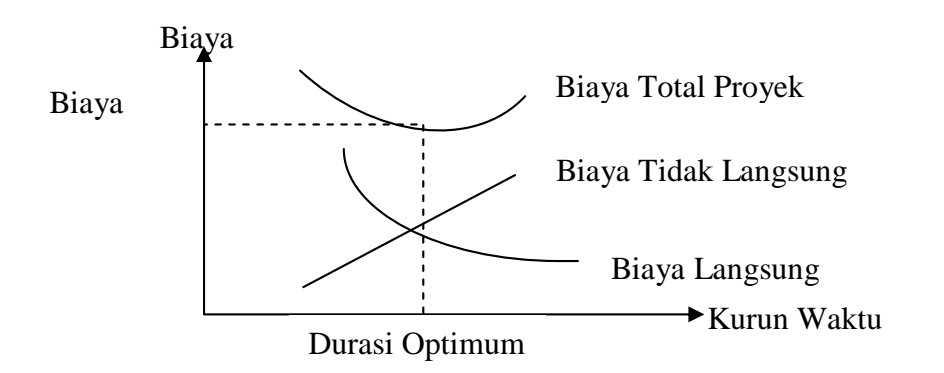

Gambar 2.2: Hubungan waktu dengan biaya total, biaya langsung, dan biaya tak langsung(Leka Endrayanti, 2017).

#### **2.11. Program Microsoft Project**

 *Microsoft Project* merupakan *software* administrasi proyek yang digunakan untuk melakukan perencanaan, pengelolaan, pengawasan dan pelaporan data dari suatu proyek. Kemudahan penggunaan dan keleluasaan lembar kerja serta cakupan unsur-unsur proyek menjadikan *software* ini sangat mendukung proses administrasi sebuah proyek (Ts Panunggalih, 2007).

 *Microsoft Project* memberikan unsur-unsur manajemen proyek yang sempurna dengan memadukan kemudahan pengguna, kemampuan, dan *fleksibilitas* sehingga penggunanya dapat mengatur proyek lebih efesien dan efektif. Pengelolaan proyek konstruksi membutuhkan waktu yang panjang dan ketelitian yang tinggi. *Microsoft Project* dapat menunjang dan membantu tugas

pengelolaan sebuah proyek konstruksi sehingga menghasilkan suatu data yang akurat (Ts Panunggalih, 2007).

 Keunggulan *Microsoft Project* adalah kemampuannya menangani perencanaan suatu kegiatan, pengorganisasian dan pengendalian waktu serta biaya yang mengubah input data menjadi sebuah output data sesuai tujuannya. Input mencakup unsur-unsur manusia, material, mata uang, mesin/alat dan kegiatankegiatan. Seterusnya diproses menjadi suatu hasil yang maksimal untuk mendapatkan informasi yang diinginkan sebagai pertimbangan untuk pengambilan keputusan. Dalam proses diperlukan perencanaan, pengorganisasian, dan pengendalian (Ts Panunggalih, 2007).

 Keuntungan *Microsoft Project* adalah dapat melakukan penjadwalan produksi secara efektif dan efesien, dapat diperoleh secara langsung informasi biaya selama periode, mudah dilakukan modifikasi dan penyusunan jadwal produksi yang tepat akan lebih mudah dihasilkan dalam waktu yang cepat (Ts Panunggalih, 2007).

 Beberapa jenis metode manajemen proyek yang dikenal saat ini, antara lain CPM (*Critical Path Method*), PERT (*Program Evaluation Review Technique*), dan Gantt Chart. *Microsoft Project* adalah penggabungan dari ketiganya. *Microsoft project* juga merupakan sistem perencanaan yang dapat membantu dalam menyusun penjadwalan (*scheduling*) suatu proyek atau rangkaian pekerjaan. *Microsoft project* juga membantu melakukan pencatatan dan pemantauan terhadap pengguna sumber daya (*resource*), baik yang berupa sumber daya manusia maupun yang berupa peralatan (Ts Panunggalih, 2007).

Tujuan penjadwalan dalam *Microsoft Project* adalah:

- 1. Mengetahui durasi kerja proyek.
- 2. Membuat durasi optimum.
- 3. Mengendalikan jadwal yang dibuat.
- 4. Mengalokasikan sumber daya (*resources*) yang digunakan.

Komponen yang dibutuhkan pada jadwal adalah:

- 1. Kegiatan (rincian tugas, tugas utama).
- 2. Durasi kerja untuk tiap kegiatan.
- 3. Hubungan kerja tiap kegiatan.

4. *Resources* (tenaga kerja  $\rightarrow$  pekerja dan bahan).

Komponen yang dikerjakan oleh *Microsoft Project* antara lain :

- 1. Mencatat kebutuhan tenaga kerja pada setiap sektor.
- 2. Mencatat jam kerja para pegawai, jam lembur.
- 3. Menghitung pengeluaran sehubungan dengan ongkos tenaga kerja, memasukkan biaya tetap, menghitung total biaya proyek.
- 4. Membantu mengontrol pengguna tenaga kerja pada beberapa pekerjaan untuk menghindari *overallocation* (kelebihan beban pada penggunaan tenaga kerja (Ts Panunggalih, 2007).

 Program Microsoft project memiliki beberapa macam tampilan layar, namun sebagai default setiap kali membuka file baru, yang akan ditampilkan adalah:

| Microsoft Project - Project1 |                                                                                                    |                                                                               |    |          |        |      |              |                |               |                                  |  |                                                                                                    |  |                     |                          | $\mathbf{r}$ of $\mathbf{r}$ |               |
|------------------------------|----------------------------------------------------------------------------------------------------|-------------------------------------------------------------------------------|----|----------|--------|------|--------------|----------------|---------------|----------------------------------|--|----------------------------------------------------------------------------------------------------|--|---------------------|--------------------------|------------------------------|---------------|
|                              |                                                                                                    | [6] Elle Edit View Insert Format Tools Project Eeport Collaborate Window Help |    |          |        |      |              |                |               |                                  |  |                                                                                                    |  |                     | Type a question for help | $-8x$                        |               |
|                              |                                                                                                    |                                                                               |    |          |        |      |              |                |               |                                  |  |                                                                                                    |  |                     |                          |                              |               |
|                              | $\begin{array}{c} \mathcal{C} & \mathcal{C} \end{array} \begin{array}{c} \mathcal{C} \end{array} \begin{array}{c} \mathcal{C} \end{array} \begin{array}{c} \mathcal{C} \end{array} \begin{array}{c} \mathcal{C} \end{array} \begin{array}{c} \mathcal{C} \end{array} \begin{array}{c} \mathcal{C} \end{array} \begin{array}{c} \mathcal{C} \end{array} \begin{array}{c} \mathcal{C} \end{array} \begin{array}{c} \mathcal{C} \end{array} \begin{array}{c} \mathcal{C} \end{array} \begin{array}{c} \mathcal{C} \end$ |                                                                               |    |          |        |      |              |                |               |                                  |  |                                                                                                    |  |                     |                          |                              |               |
|                              |                                                                                                    |                                                                               |    |          |        |      |              |                |               |                                  |  |                                                                                                    |  |                     |                          |                              |               |
| EH.                          | <sup>21</sup> Project1 * X                                                                                                    |                                                                               |    |          |        |      |              |                |               |                                  |  |                                                                                                    |  |                     |                          | $\mathbf{v}$ $\mathbf{x}$    |               |
| Colendar                     | œ                                                                                                    | <b>Task Name</b>                                                              |    | Duration | \$1417 | Fnan | Predecessors | Resource Names |               |                                  |  | $\frac{16.4 \mu \text{m}^2 \text{m}^2}{5.5 \text{m} \text{m}^2 \text{m}^2 \text{m}^2 \text{m}^2 \text{m}^2} = \frac{36.4 \mu \text{m}^2 \text{m}^2}{3.5 \text{m}^2 \text{m}^2 \text{m}^2 \text{m}^2 \text{m}^2 \text{m}^2} = \frac{14.0 \mu \text{m}^2 \text{m}^2}{16.5 \text{m}^2 \text{m}^2 \text{m}^2 \text{m}^2 \text{m}^2 \text{m}^2} = \frac{12.0 \$ |  |                     |                          |                              |               |
|                              |                                                                                                    |                                                                               |    |          |        |      |              |                |               |                                  |  |                                                                                                    |  |                     |                          |                              |               |
| $\Box$                       |                                                                                                    |                                                                               |    |          |        |      |              |                |               |                                  |  |                                                                                                    |  |                     |                          |                              |               |
| Gantt<br>Chart               |                                                                                                    |                                                                               |    |          |        |      |              |                |               |                                  |  |                                                                                                    |  |                     |                          |                              |               |
| <b>PE</b>                    |                                                                                                    |                                                                               |    |          |        |      |              |                |               |                                  |  |                                                                                                    |  |                     |                          |                              |               |
| Network.                     |                                                                                                    |                                                                               |    |          |        |      |              |                |               |                                  |  |                                                                                                    |  |                     |                          |                              |               |
| Diagram                      |                                                                                                    |                                                                               |    |          |        |      |              |                |               |                                  |  |                                                                                                    |  |                     |                          |                              |               |
| <b>ing</b>                   |                                                                                                    |                                                                               |    |          |        |      |              |                |               |                                  |  |                                                                                                    |  |                     |                          |                              |               |
| Task Usege                   |                                                                                                    |                                                                               |    |          |        |      |              |                |               |                                  |  |                                                                                                    |  |                     |                          |                              |               |
| 匾                            |                                                                                                    |                                                                               |    |          |        |      |              |                |               |                                  |  |                                                                                                    |  |                     |                          |                              |               |
| Tracking<br>Kiantt           |                                                                                                    |                                                                               |    |          |        |      |              |                |               |                                  |  |                                                                                                    |  |                     |                          |                              |               |
|                              |                                                                                                    |                                                                               |    |          |        |      |              |                |               |                                  |  |                                                                                                    |  |                     |                          |                              |               |
| $\mathbb{P}\mathbb{B}_2$     |                                                                                                    |                                                                               |    |          |        |      |              |                |               |                                  |  |                                                                                                    |  |                     |                          |                              |               |
| Resource<br>Graph            |                                                                                                    |                                                                               |    |          |        |      |              |                |               |                                  |  |                                                                                                    |  |                     |                          |                              |               |
| ing.                         |                                                                                                    |                                                                               |    |          |        |      |              |                |               |                                  |  |                                                                                                    |  |                     |                          |                              |               |
|                              |                                                                                                    |                                                                               |    |          |        |      |              |                |               |                                  |  |                                                                                                    |  |                     |                          |                              |               |
| Resource<br>Sheet            |                                                                                                    |                                                                               |    |          |        |      |              |                |               |                                  |  |                                                                                                    |  |                     |                          |                              |               |
| T.                           |                                                                                                    |                                                                               |    |          |        |      |              |                |               |                                  |  |                                                                                                    |  |                     |                          |                              |               |
| Resource                     |                                                                                                    |                                                                               |    |          |        |      |              |                |               |                                  |  |                                                                                                    |  |                     |                          |                              |               |
| USSON<br>Annual State        |                                                                                                    |                                                                               |    |          |        |      |              | $\mathbb{R}$   | $\rightarrow$ | $\mathop{\mathrm{Ind}}\nolimits$ |  |                                                                                                    |  |                     |                          |                              | $\frac{1}{2}$ |
| Ready                        |                                                                                                    |                                                                               |    |          |        |      |              |                |               |                                  |  |                                                                                                    |  |                     |                          |                              |               |
| <b>Co</b>                    | ÷                                                                                                    | ۰<br>☜                                                                        | 81 | $\equiv$ | 65     | w    | B            |                |               |                                  |  |                                                                                                    |  | Listrik   IN + # 49 |                          | 23.47<br>16/05/2015          |               |

Gambar 2.3: Tampilan layar *Gantt Chart View*.

# 1. *Task*

 *Task* adalah salah satu bentuk lembar kerja dalam Microsoft Project yang berisi rincian pekerjaan sebuah proyek, dapat dilihat pada Gambar 2.4

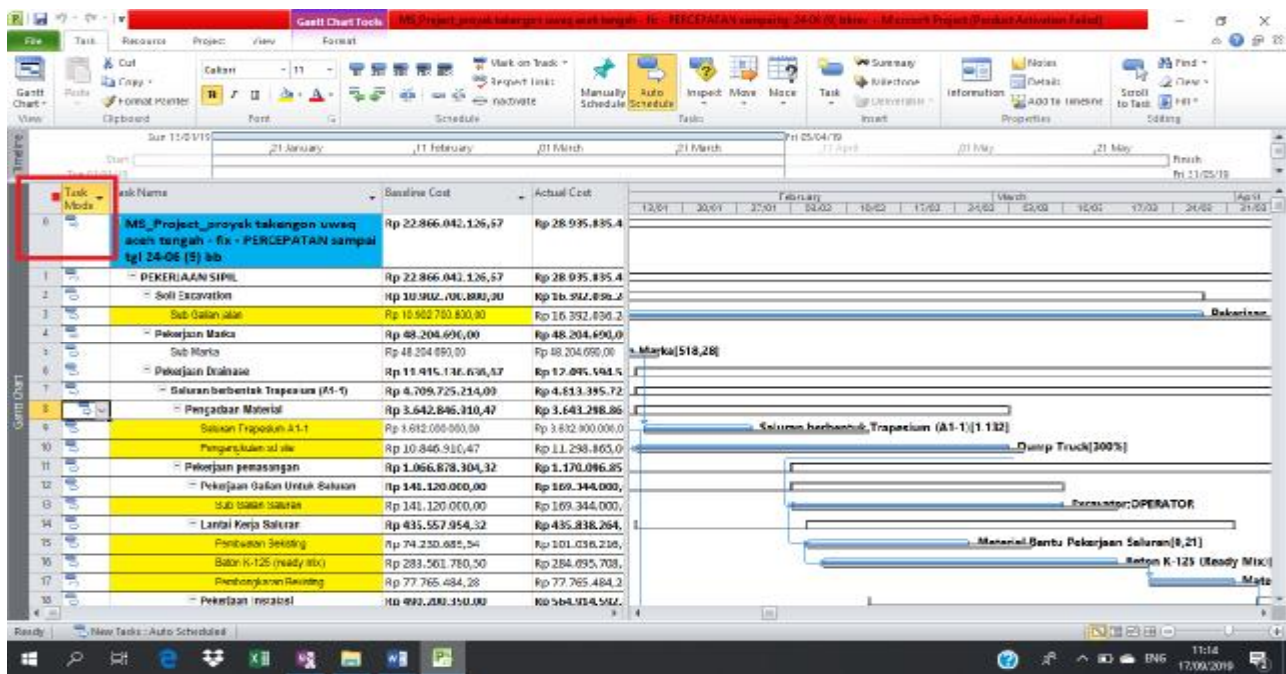

Gambar 2.4: Tampilan layar *Task.* 

# 2. Duration

 *Duration* merupakan jangka waktu yang diperlukan untuk menyelesaikan suatu pekerjaan, dapat dilihat pada Gambar 2.5

|                                    | - 74<br>$=$ $\tau$<br>Tack.                         | Retounte                   | Project<br>View                   | <b>Gardt Chart Tooh</b><br>Format |                                       |                                                                    |                    |                            | đ<br><b>In the Automotive Contract</b><br>05x<br>۵                                                                                                    |
|------------------------------------|-----------------------------------------------------|----------------------------|-----------------------------------|-----------------------------------|---------------------------------------|--------------------------------------------------------------------|--------------------|----------------------------|----------------------------------------------------------------------------------------------------|
| k<br>Gartt<br><b>Crise</b><br>Wein | x<br>Dв<br>Pa Tony -<br><b>Raste</b><br>Cliplaterel | Cannot Painter             | Calibri<br>$B$ $I$<br><b>FLIE</b> | $-11$<br>늏                        | ਦਾ ਸਭ<br>Ħ.<br>房                      | their an finite<br>P Roport Leks<br>间<br>C-Inactivate<br>Scheskitz | Marrasty           | 41.00<br>Sthemate bimecure | <b>Notes</b><br>Mand +<br><b>WESHING</b><br>$\bullet$<br><b>B</b> odah<br><b>Nicolone</b><br>2 Dour -<br>Sorott<br>Move<br>Hisaect.<br>Mode<br>Task<br>information<br>Add to Textine<br>温度<br>@ Oxlinaristo<br><b>00 Task:</b><br>Timley<br>knet<br>Eulling<br>Freedla |
|                                    | Thereb<br><b>Text III/63/3</b>                      | 500 14/01/19               |                                   | 21 Liensen                        |                                       | 11 letroin                                                         | At March           |                            | <b>SUBJIRENTS</b><br>$\pm 14\omega$<br>11.464<br>,21 May<br>21 March<br>Finish<br>Pri. 11/03/35                                                                                                    |
|                                    | Saudime<br>Junifice                                 | Duwlet                     | Benefine Stat: Stat               |                                   | Baseine<br>Fieldh                     | Finish                                                             | Actual<br>Duration | Arbi                       | Mauth<br>February<br>$-2400$<br>03/65<br>27.01<br>03/02<br>1002<br>1246<br>13/01<br>20/01<br>17/22<br>$-0.04$<br>17.03                                                                                                    |
| $\tilde{U}$                        | 2.75 days                                           | 151<br>days                | Tue 01/01/19 Tue                  | 01/01/19                          | Mon<br>24/06/19                       | Fri 31/05/19                                                       | 151 days           | Tue                        |                                                                                                    |
|                                    | 175 class                                           | 151 days                   | Tue 01/01/19                      |                                   | Tue 01/01/1: Mon 24/06/1 Fri 31/05/19 |                                                                    | 151 days           | <b>Tues</b>                |                                                                                                    |
| $\overline{2}$                     | 20 days                                             | 86 days                    | Fae 01/01/19                      |                                   |                                       | Tue 01/01/1 Mon 29/04/1 Wed 27/03/19                               | 86 days            | Tue                        |                                                                                                    |
|                                    | 122 days                                            | <b>SE days</b>             | Tue 01/01/19                      |                                   |                                       | Tue 01/01/1: Thu 02/05/11 Wed 27/01/19                             | 96 days            | Tue                        |                                                                                                    |
|                                    | 14 days                                             | 7 days                     | Sat 05/01/19                      |                                   |                                       | Thu 03/01/1 Wed 09/01/: Wed 09/01/19                               | 7 days             | Thu                        |                                                                                                    |
|                                    | L4 days                                             | / Cays                     | Thu 03/01/19                      |                                   |                                       | the 03/01/1: Wed 16/01/1 Wed 09/01/19                              | 1.5465             |                            | thu h Macha [518.28]                                                                                                    |
|                                    | 157 days                                            | 138 days                   | Sat 12/01/19                      |                                   | Mcn 14/01/1 Thu 13/06/1! Fri 31/05/19 |                                                                    | 138 days           | Mot                        |                                                                                                    |
|                                    | 136 days                                            | 120 days                   | Sat 12/01/19                      |                                   |                                       | Mcn 14/01/1 Wed 22/05/: Wed 22/05/19                               | 129 days           | Moi                        |                                                                                                    |
|                                    | 60 days                                             | 48 days 2                  | Sat 12/01/19                      |                                   |                                       | Mcn 14/01/1 Sat 02/03/19 Sat 02/03/19                              | 48 days            | Mor                        |                                                                                                    |
| 0                                  | D9 cays                                             | 14 days                    | Je 15/01/19                       |                                   |                                       | Tue 15/01/1: Tue 12/02/1! Mon 28/01/13                             | 14 days            | Tue                        | Caluran harhantuk, Trapesium (A1-1)[1.132]                                                                                                    |
| 10                                 | 50 cays                                             | 48 days                    | Mon 14/01/19                      |                                   |                                       | Man 14/01/1 Man 04/02/1 Sat 02/02/19                               | 40 days            | Mot                        | Dump Truck[300%]                                                                                                    |
| 11                                 | 40.4                                                | ساستحمه                    | Sat 12/01/19                      |                                   |                                       | Sun 01/02/1: Wed 22/05/: Wed 22/05/19                              | 109 days           | Sun                        |                                                                                                    |
| 12                                 | 42 days                                             | 35 days                    | 54t 12/01/19                      |                                   |                                       | sun 03/02/11 sat 09/03/19 sat 09/03/19                             | ss days            | sun                        |                                                                                                    |
| 12                                 | 42 cays                                             | 35 <sub>ds</sub>           | Sun 13/02/19                      |                                   |                                       | Sun 02/02/1: Set 16/03/19 Sat 09/03/19                             | 35 days            | Sun                        | <b>Excellentor:DPERATOR</b>                                                                                                    |
| 14                                 | 58 days                                             | 55 days                    | Mon 14/01/19                      |                                   |                                       | Tue 05/02/1 Sun 31/03/1! Sun 31/03/19                              | 55 days            | Tue                        |                                                                                                    |
| 15                                 | 39 cays                                             | 21 <sub>days</sub>         | Tue 05/02/19                      |                                   |                                       | Tue 05/02/1: Tue 05/03/1! Mon 25/02/13                             | 21 days            | Tue                        | Moterial Bantu Pekerjaan Saluran 0.21                                                                                                    |
| 隹                                  | 42 cays                                             | 38 days                    | Thu 07/02/19                      |                                   |                                       | Thu 07/02/1 Wed 20/03/1 Sat 16/03/19                               | 38 days            | Thu                        | <b>Rates K-125 (Rea</b>                                                                                                    |
| 17                                 | $14$ cays                                           | $11$ days                  | Thu 21/03/19                      |                                   |                                       | Thu 21/03/1: Wed 03/04/1 Sun 31/03/19                              | 11 days            | Thu                        |                                                                                                    |
| 38                                 | 56 days                                             | 49 days                    | Wed 13/02/19                      |                                   |                                       | Thu 04/04/1: Wed 22/05/: Wed 22/05/19                              | 49 days            | Thu<br><b>KILK</b>         | (a)                                                                                                    |
| Ready                              |                                                     | New Testar: Auto Schedules |                                   |                                   |                                       |                                                                    |                    |                            | <b>NTHEIR</b> (-)                                                                                                    |

Gambar 2.5: Tampilan layar Duration.

### 3. *Start/Finish*

 Dalam *Microsoft Project, Start* merupakan nilai tanggal dimulainya suatu pekerjaan sesuai perencanaan jadwal proyek. Tanggal akhir pekerjaan disebut *finish*, yang akan diisi secara otomatis dari perhitungan tanggal mulai (*start*) ditambah lama pekerjaan (*duration*), dapat dilihat pada Gambar 2.6

| Ø,<br>Subprotect         | 图示<br>Project. | Curtan<br><b>CENTROLL PHASE</b>                     | R<br>r-ki Babinan<br>W65<br>enjem | 题<br>Change<br><b>BETSYONNY</b>      | 5<br>н<br>Calculate<br>34<br><b>AYAHT</b>           | t.<br>ticos<br><b>KIND FAT MILAT</b>    | <b>Status Date</b><br>₩<br>通 training<br>Usdale<br><b>RYJAIT</b> | m,<br>Dencillo<br>NUTLE MONEY | <b>Visual</b><br>MECO | 뜵<br>Reports Company<br>HIGHT | ABC<br>ی<br>Sealing |     |                                          |                   |
|--------------------------|----------------|-----------------------------------------------------|-----------------------------------|--------------------------------------|-----------------------------------------------------|-----------------------------------------|------------------------------------------------------------------|-------------------------------|-----------------------|-------------------------------|---------------------|-----|------------------------------------------|-------------------|
| <b>Insert</b><br>3/12/15 |                |                                                     | Properties                        |                                      | Seredule                                            |                                         | Shekup<br>3.017370.03                                            |                               |                       | Roserto                       | Proofing            |     |                                          |                   |
|                          | <b>Start</b>   |                                                     |                                   |                                      | Fabruery                                            |                                         | w                                                                |                               | April                 |                               |                     | Nie |                                          | Pinish            |
|                          | Eag 01/01/19   |                                                     |                                   |                                      |                                                     |                                         |                                                                  |                               |                       |                               |                     |     |                                          | 74 31/25/19       |
|                          |                | Daviter Baudok Sat Bar:                             |                                   | $-$ 100km<br>Finish                  | $-$ Frith                                           | Actual<br><b><i><u>RELIGION</u></i></b> | Actual Start                                                     | Actual finis                  | 25/12 日               | livano)<br>30/12              | OUV   15/31   20/21 |     | <b>Fritnam</b><br>2001   19302   1972    | 17.92   24.52   5 |
|                          | 151            | Tue 01/01/19 Tue                                    | 01/01/19                          | Max<br>24/06/19                      | Fr: 81/05/19                                        | 151 days                                | Tue 01/01/1 Fri 31/05                                            |                               |                       |                               |                     |     |                                          |                   |
|                          | fary s         |                                                     |                                   |                                      |                                                     |                                         |                                                                  |                               |                       |                               |                     |     |                                          |                   |
|                          | 151, 0745      | tue m/m/m                                           |                                   | FOR UL/HO/2! NON-24/RM/1146 SL/US/19 |                                                     | <b>151 Bays</b>                         | tue to/to/ay                                                     | <b>Hi st/as/</b>              |                       |                               |                     |     |                                          |                   |
|                          | 96 days        | Tue 01/31/19                                        |                                   |                                      | Tue 01/81/1/ Mor 20/84/1 Wed 27/33/19               | 96 days                                 | Tue 01/01/10                                                     | Wed 27/3                      |                       |                               |                     |     |                                          |                   |
|                          | 86 cevs        | Tue 01/31/19                                        |                                   |                                      | Tue 01/01/1: Thu 02/05/1: Wed 27/03/19              | 86 days                                 | Tue 01/01/19                                                     | Wed 27/0                      |                       |                               |                     |     |                                          |                   |
|                          | <b>Triata</b>  | Set 05/01/19                                        |                                   |                                      | The 03/01/1/ Was 09/01/: Was 09/01/19               | 7 days                                  | Thu 05/01/19                                                     | Wwd.09/3                      |                       | <b>PERSONAL PROPERTY</b>      |                     |     |                                          |                   |
|                          | $7$ dzys       | The OWNER                                           |                                   |                                      | The OX/8/5/11 West (A/B), I west 09/01/19           | 7 days                                  | Thu 07/01/19                                                     | Wed 1970                      |                       |                               | S.A.Marka [518.20]  |     |                                          |                   |
|                          | 158 days       | sat 12/01/19                                        |                                   | Mon 14/01/: Thu 13/06/2/14 51/05/19  |                                                     | 1:98 Blog's                             | Men M/0/19 Hi st/sv/                                             |                               |                       |                               |                     |     |                                          |                   |
|                          | $129$ days     | Set 12/01/19                                        |                                   |                                      | Mon 54/01/: Wed 22/05/: Wed 22/05/19                | 129 days                                | Mon 14/01/13 Wed 22/3                                            |                               |                       |                               |                     |     |                                          |                   |
|                          | 48 days        | Set 12/01/19                                        |                                   |                                      | Mon 14/01/: 5st 02/03/15 Sat 02/03/19               | 48 days                                 | Mon 14/01/13 Set 02/03/                                          |                               |                       |                               |                     |     |                                          |                   |
|                          | 14 cass        | Tuy 15/01/15                                        |                                   |                                      | Tuy 15/01/1: Tuy 12/02/1: Mon 28/01/19              | 14 dato                                 | Tuy 15/01/15                                                     | Mun 28/81                     |                       |                               |                     |     | Salamn hackannak, Imperium (A1-1)[1,132] |                   |
| 18                       | 484269         | Mon (4/61/19)                                       |                                   |                                      | Mon 14/01/1 Mon 84/03/1 Set 02/07/19                | <b>PWP RD</b>                           | Mrs. 16/31/19                                                    | Set (12/03)                   |                       |                               |                     |     |                                          |                   |
|                          |                | 109 days Aug visiten                                |                                   |                                      | lasse meteorial street public filmost materials and | 109 8ays                                | bus 05/02/19                                                     | wet zala                      |                       |                               |                     |     |                                          |                   |
| 12                       | <b>Zideys</b>  | Set 12/01/19                                        |                                   |                                      | Sun 03/02/1: Set 09/03/19 Set 03/03/19              | 25 days                                 | 5un 00/02/19                                                     | Sat $09/01/$                  |                       |                               |                     |     |                                          |                   |
| 13.                      | 35 CENY        | Sur 09/32/19                                        |                                   |                                      | Sun 03/02/1: 3st 16/03/15 Sat 03/06/19              | 35 days                                 | Sun 06/02/19                                                     | Set 09/09/                    |                       |                               |                     |     |                                          |                   |
|                          | 14 55 days     | Mon 14/01/19 Tue 05/02/1/ Sun 31/03/1/ Sun 31/03/19 |                                   |                                      |                                                     | 55 days                                 | Tue 05/02/19                                                     | Sun 31/35                     |                       |                               |                     |     |                                          |                   |
|                          | $15 - 21$ case | Trie- (PS/32/19)                                    |                                   |                                      | Tue 05/07/1: Tue 05/03/15 Mon 25/07/19              | 21 days                                 | Trie 05/02/19                                                    | Mon 25/8                      |                       |                               |                     |     |                                          | <b>Mata</b>       |
| W                        | 88 days        | The 07/02/19                                        |                                   |                                      | Thu 07/42/1: Wed 20/48/15at 16/03/19                | 38 days                                 | Thu 07/02/19                                                     | Sat 16/03/                    |                       |                               |                     |     |                                          |                   |
| 12                       | licrys         | The 21/33/19                                        |                                   |                                      | The 21/03/1: Wed 03/04/1 Sun 31/03/19               | 11 days                                 | Thu 21/03/19                                                     | Sun 31/33                     |                       |                               |                     |     |                                          |                   |
| 18                       | 49 days        | Wed 13/32/19 The 04/84/1: Wed 22/05/ Wed 22/35/19   |                                   |                                      |                                                     | 49 days                                 | The 04/04/19                                                     | Wed 22/3<br>3.111             | эt                    |                               |                     |     |                                          |                   |
| <b>Brady</b>             |                | Me Tuba: Puto Schidules                             |                                   |                                      |                                                     |                                         |                                                                  |                               |                       |                               |                     |     | <b>INTERNATION</b>                       | -01               |

Gambar 2.6 Tampilan layar *Start* dan *Finish* 

### *4. Predecessor*

Merupakan hubungan keterkaitan antara satu pekerjaan dengan pekerjaan lain. dalam *Microsoft Project* mengenal 4 macam hubungan antar pekerjaan, yaitu:

a. FS (*Finish to Start*)

Suatu pekerjaan baru boleh dimulai jika pekerjaan yang lain selesai, dapat dilihat pada Gambar 2.7

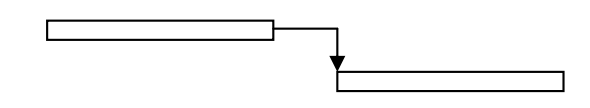

Gambar 2.7: FS (*Finish to Start*).

### b. FF (*Finish to Finish*)

Suatu pekerjaan harus selesai bersamaan dengan selesainya pekerjaan lain, dapat dilihat pada Gambar 2.8

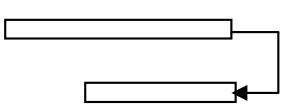

Gambar 2.8: FF (*Finish to Finish*).

c. SS (*Start to Start*)

Suatu pekerjaan harus dimulai bersamaan dengan pekerjaan lain, dapat dilihat pada Gambar 2.9

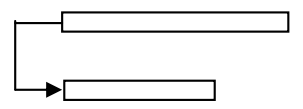

Gambar 2.9: SS (*Start to Start*).

d. SF (*Start to Finish*)

Suatu pekerjaan baru boleh diakhiri jika pekerjaan lain dimulai, dapat dilihat pada Gambar 2.10

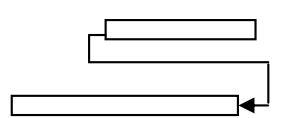

Gambar 2.10: SF (*Start to Finish*).

### 6. *Resources*

| Gantt<br>Paide<br>Creat =<br>View. | de Cut<br>an Copy -<br><b><i>Fremat Painter</i></b><br>Cliplassich                                           | Caliber<br>$B$ $I$<br>Funt | $-191$<br>Xã. | 77<br>÷<br>÷. | 宗世宗彦<br>00 53<br>Schedule | Mark on Track +<br>S Reigheit Links<br>elle traictivate. | Manuahit<br>Siziedule Schedule | Auto<br>$-10$<br>Taskx | ø<br>Inspect Inform<br>Made            | Task              | <b>We Summary</b><br><b>Britisher</b><br><b>Sat Detivation in</b><br><b>Insant</b> | <b>COLLEGE</b><br><b>ABIT</b><br>information | <b>Motor</b><br>Details<br>Add As Timiling<br>Properties | Pa Find +<br>œ<br>2 Clear -<br>Screen<br>$10$ Task $\frac{1}{2}$ ris -<br>Editing |
|------------------------------------|----------------------------------------------------------------------------------------------------|----------------------------|---------------|---------------|---------------------------|----------------------------------------------------------|--------------------------------|------------------------|----------------------------------------|-------------------|------------------------------------------------------------------------------------|----------------------------------------------|----------------------------------------------------------|-----------------------------------------------------------------------------------|
|                                    | Start  <br>Tue 01/01/19                                                                                      |                            | 21 January    |               | T1 February               |                                                          | @1:Morxh                       | 21 March               |                                        | StgA 11,          |                                                                                    | OT May                                       | ,21 May                                                  | Finish<br>Fri 31/05/19                                                            |
| <b>COL</b>                         | Resource Name - Type - Material - Initials - Group - Max. - Std. Rate<br>Material bardu<br>Peketisan salutan | Material                   |               | as.           |                           |                                                          | Fig 15,000.000.00              |                        | * Ovt. Rate * Cost/Use * Accrue * Base | Rp 0.00 Pronated  |                                                                                    | $-$ Code                                     | - Add New Column -                                       |                                                                                   |
| 2                                  | Belon K-125 (Ready Material<br>M(x)                                                                          |                            |               | в             |                           |                                                          | Fp 1.000.000.00                |                        |                                        | Rp 0.00 Protated  |                                                                                    |                                              |                                                          |                                                                                   |
| з                                  | Saluran berbentuk<br>Trapesium (A1-1)                                                                        | Material                   |               | ls.           |                           |                                                          | Fp 3.200.000,00                |                        |                                        | Fp 0.00. Prorated |                                                                                    |                                              |                                                          |                                                                                   |
|                                    | Salaran berbentuk<br>Trapesium (C13)                                                                         | Material                   |               |               |                           |                                                          | Pp 3.855.000.00                |                        |                                        | Rp 0.00 Prorated  |                                                                                    |                                              |                                                          |                                                                                   |
| э                                  | Saluran berbertuk<br>Persegi Terbuka<br>(1516)                                                               | Material                   |               |               |                           |                                                          | Fp 1.925.000.00                |                        |                                        | Rp 0.00 Prorated  |                                                                                    |                                              |                                                          |                                                                                   |
|                                    | Saluran berbentuk<br>Persegi Terbuka<br> E1B                                                                 | Material                   |               |               |                           |                                                          | Fp 3.529.000.00                |                        |                                        | Rp 0.00 Protated  |                                                                                    |                                              |                                                          |                                                                                   |
|                                    | Saluran Box Culvert Material<br>(82)                                                                         |                            |               | B             |                           |                                                          | Rp 21.500.000.00               |                        |                                        | Rp 0.00 Prorated  |                                                                                    |                                              |                                                          |                                                                                   |
| 3                                  | Material Bartu<br>Peterjaan Saluran                                                                          | Material                   |               | <b>NA</b>     |                           |                                                          | Rp 353.475.474,00              |                        |                                        | Rp 0.00 Proteiled |                                                                                    |                                              |                                                          |                                                                                   |

Sumber daya, baik sumber daya manusia maupun material dalam *Microsoft Project* disebut dengan *resources*, dapat dilihat pada Gambar 2.12:

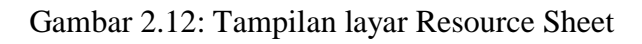

# 7. *Baseline*

Baseline adalah suatu rencana baik jadwal maupun biaya yang telah disetujui dan ditetapkan, dapat dilihat pada Gambar 2.13:

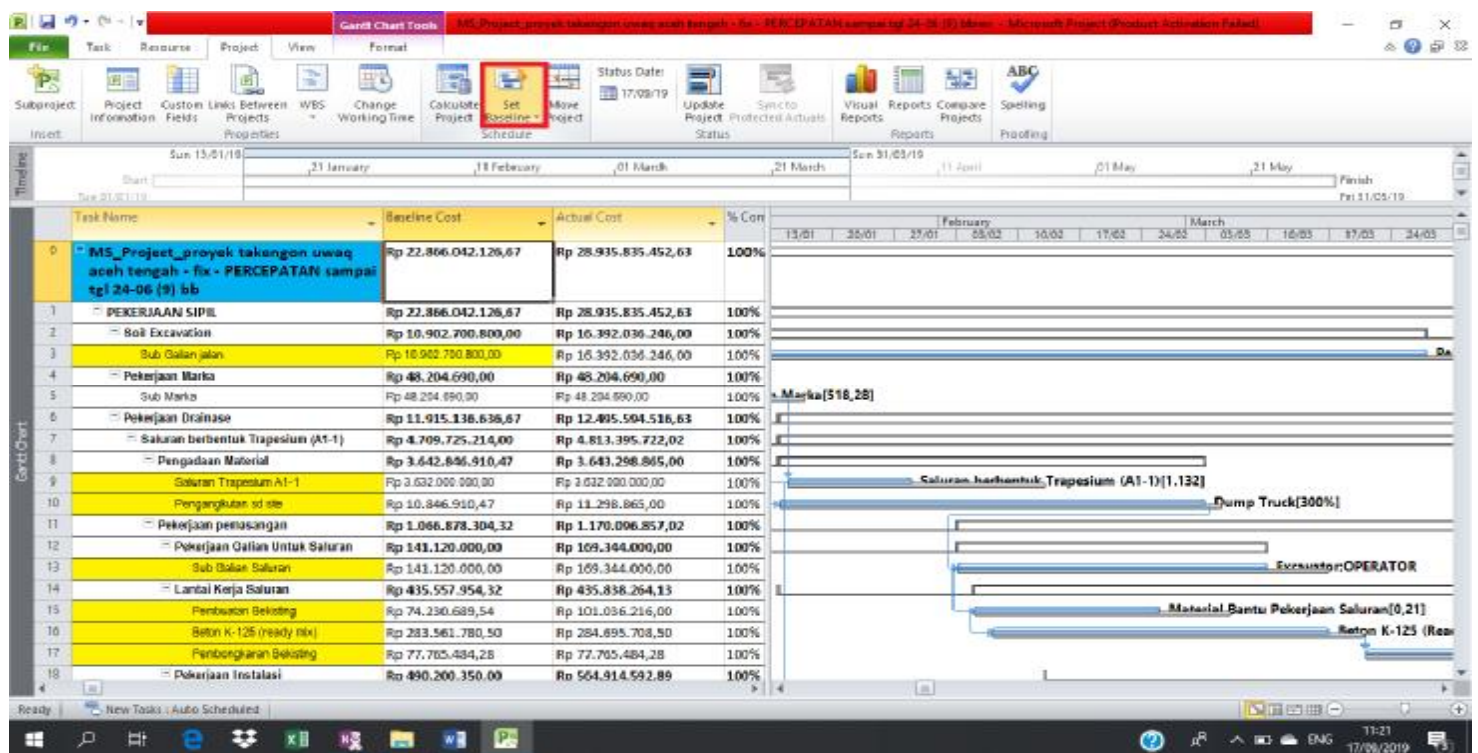

Gambar 2.13 Tampilan layar *Baselin.*

### 8. *Gantt Chart*

*Gantt Chart* merupakan salah satu bentuk tampilan dari *Microsoft Project* yang berupa batang-batang horisontal yang menggambarkan masing-masing pekerjaan beserta durasinya, dapat dilihat pada Gambar 2.14

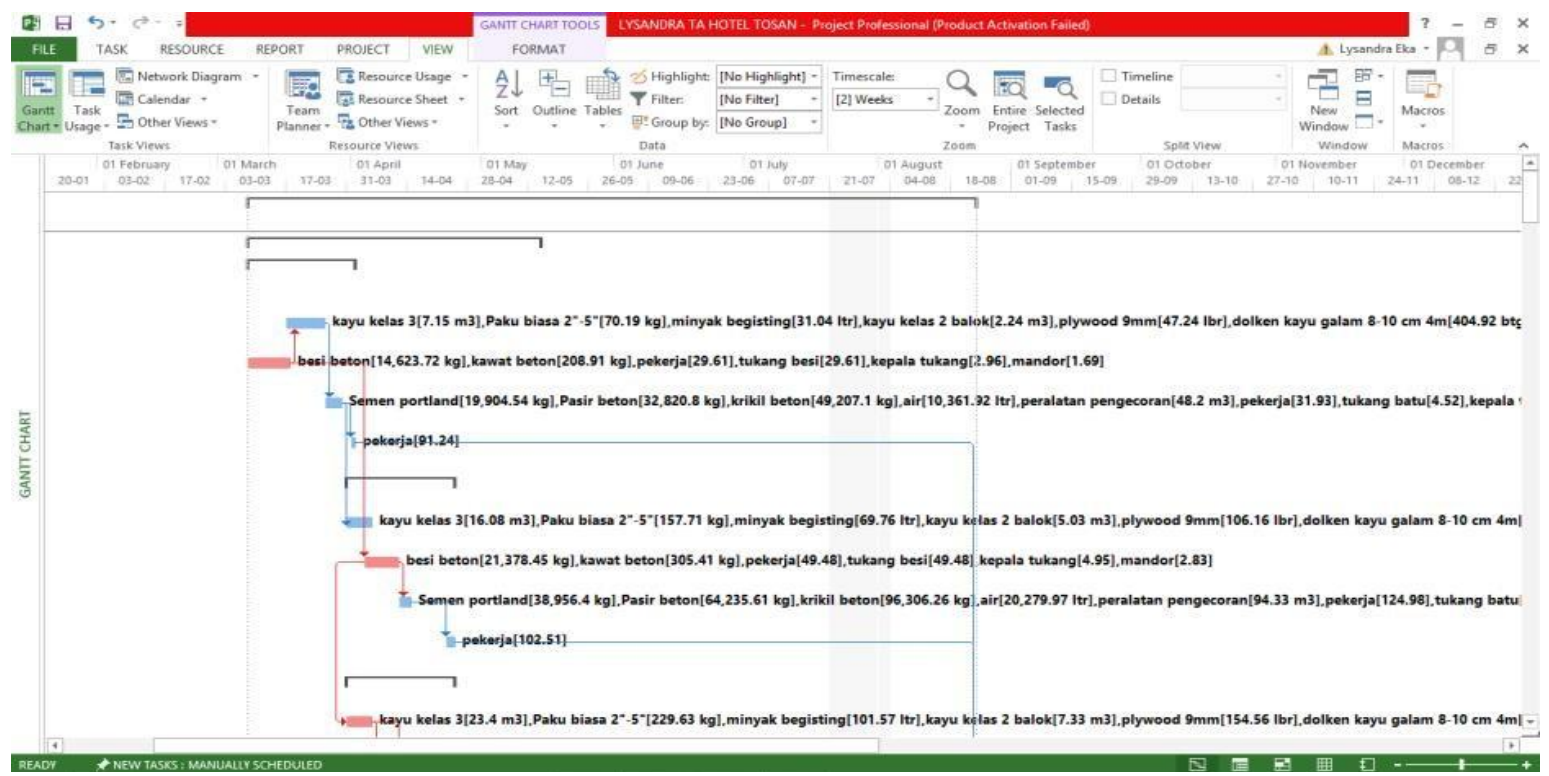

Gambar 2.14: Tampilan layar Gantt Chart

### 9. *Tracking*

*Tracking* adalah mengisikan data yang terdapat di lapangan pada perencanaan yang telah dibuat, dapat dilihat pada Gambar

#### 2.15

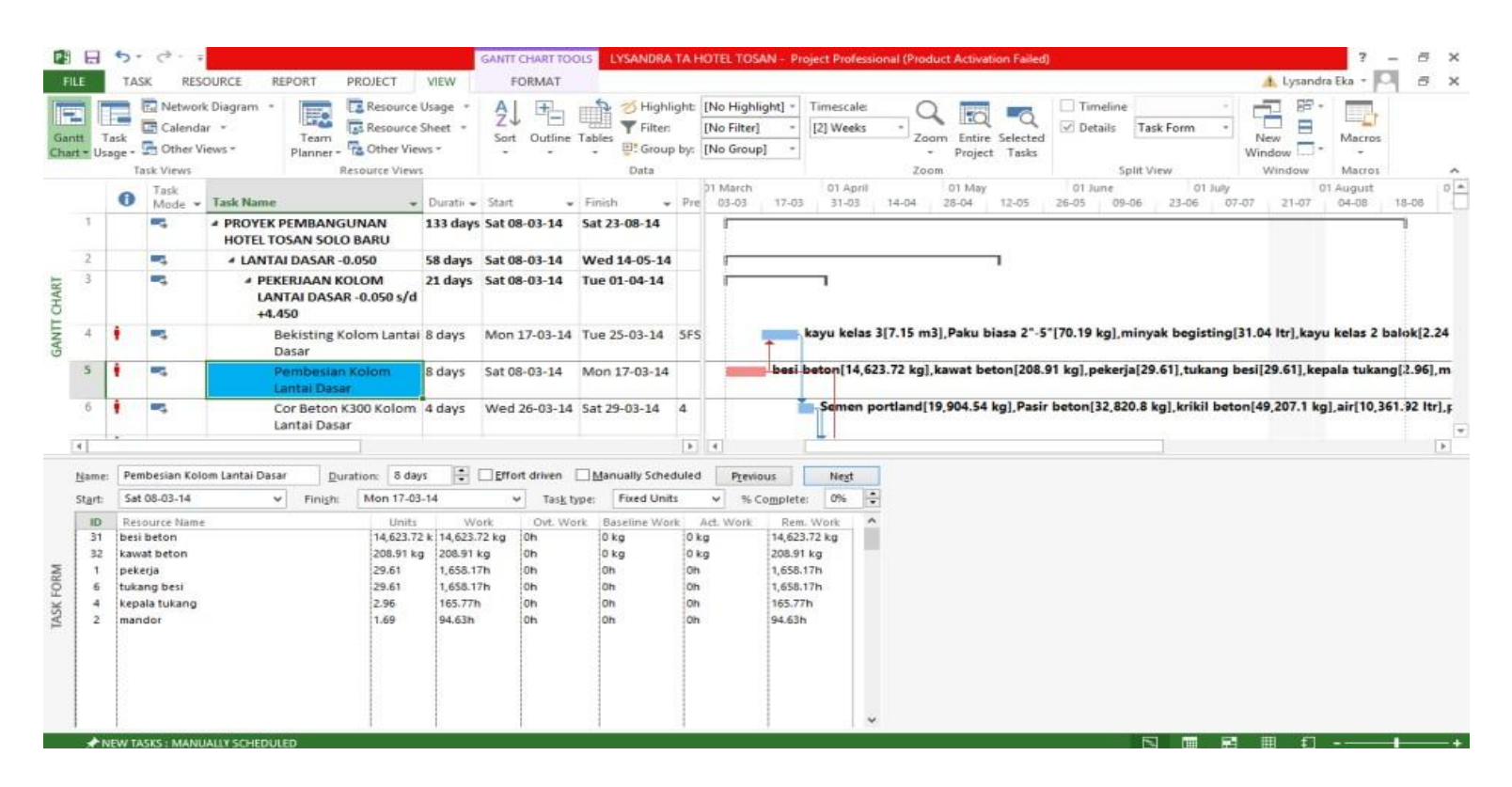

Gambar 2.15: Tampilan layar setelah mengisikan data

#### **BAB 3**

### **METODE PENELITIAN**

#### **3.1 Diagram Alir Penelitian**

 Analisis data dilakukan dengan bantuan program *Microsoft Project* 2007*, Metode Time Cost Trade Off dan Microsoft Excel* 2007*.* Dengan menginputkan data yang terkait untuk dianalisis ke dalam program *Microsoft Project* 2007, maka nantinya akan dikalkulasi secara otomatis sesuai dengan rumus-rumus kalkulasi yang telah dibuat oleh program ini, dan hasil penginputan data adalah lintasan kritis.

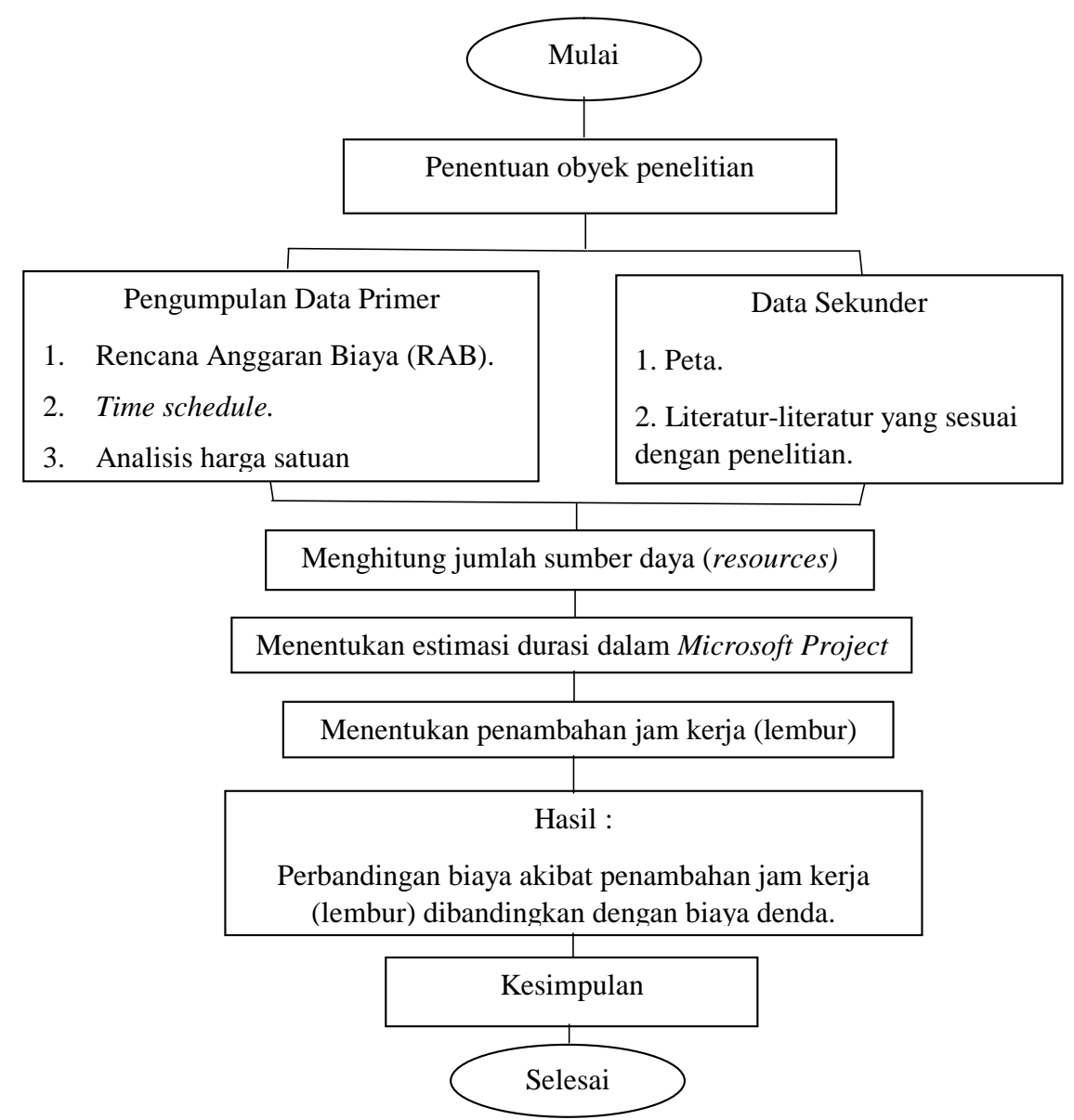

Gambar 3.1 Bagan alir penelitian

### **3.2 Lokasi Penelitian**

 Lokasi penelitian ini dilakukan pada Proyek jalan lintas Takengon-Uwaq kabupaten Aceh Tengah Provinsi Daerah Istimewa Aceh. Waktu peneliitian dimulai pada tanggal 12 Januari 2019 – 26 Januari 2019 berlangsung selama 2 minggu.

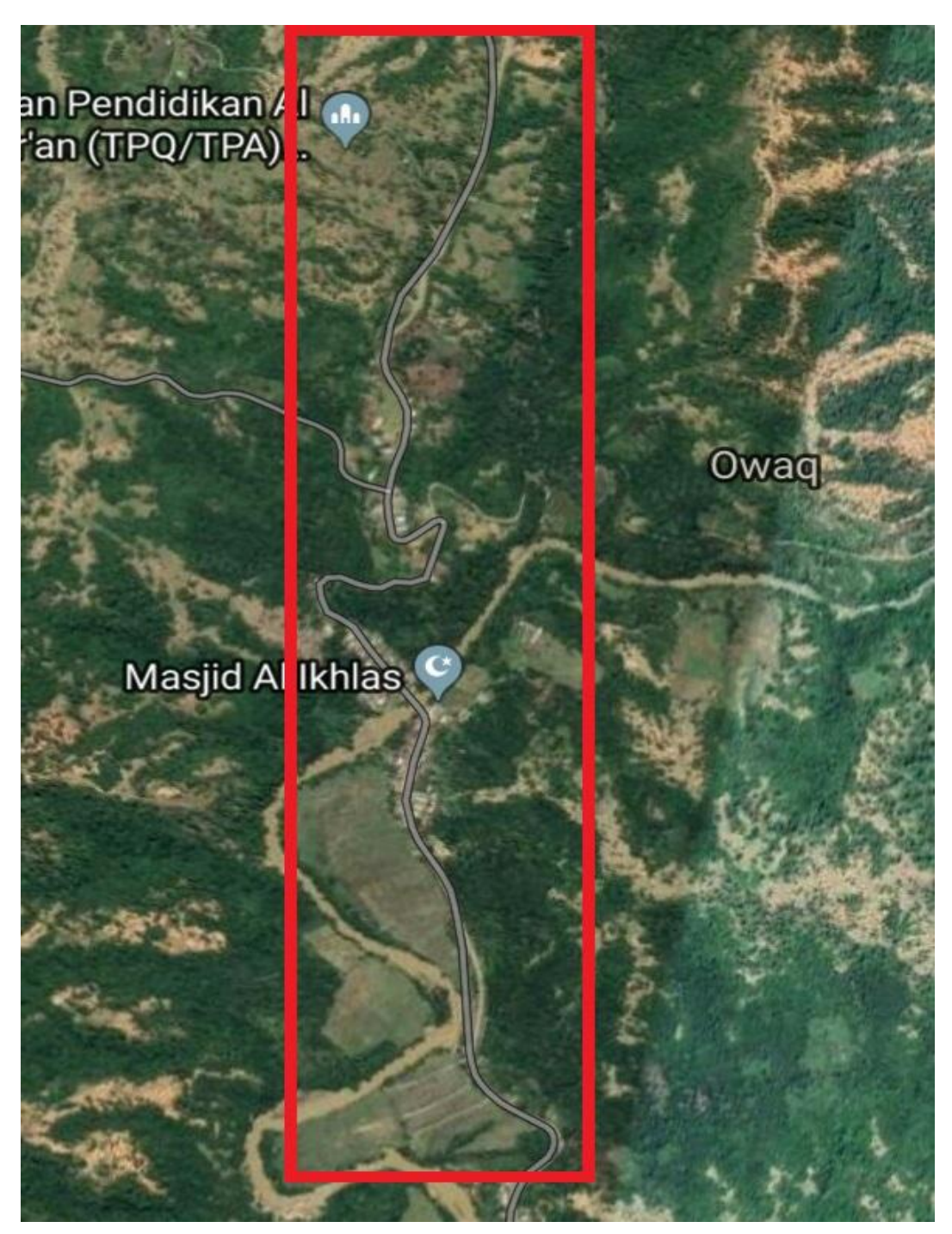

Gambar 3.2: Lokasi Penelitian

#### **3.3 Metode Pengumpulan Data**

 Suatu penelitian harus dilaksanakan secara sistematis dan dengan urutan yang jelas dan teratur, sehingga akan diperoleh hasil sesuai dengan yang diharapkan. Oleh karena itu, pelaksanaan penelitian ini dibagi dalam beberapa tahap, yaitu:

Tahap 1: Persiapan

 Sebelum melakukan penelitian perlu dilakukan studi literatur untuk memperdalam ilmu yang berkaitan dengan topik penelitian. Kemudian ditentukan rumusan masalah sampai dengan kompilasi data.

Tahap 2 : Pengumpulan Data

 Data yang diperlukan adalah data sekunder yaitu data yang diperoleh dari instansi yang terkait seperti konsultan perencana, kontraktor, dan konsultan pengawas. Variabel yang sangat mempengaruhi dalam percepatan waktu dan biaya pelaksanaan proyek ini adalah variabel waktu dan variabel biaya.

1. Variabel Waktu

 Data yang mempengaruhi variabel waktu diperoleh dari kontraktor PT. Nindya Karya. Data yang dibutuhkan untuk variabel waktu adalah:

a. Data *cumulative progress* (kurva-S), meliputi:

- 1) Jenis kegiatan
- 2) Prosentase kegiatan
- 3) Durasi kegiatan

b. Rekapitulasi perhitungan biaya proyek.

2. Variabel biaya

Semua data-data yang mempengaruhi variabel biaya diperoleh dari kontraktor

PT. Nindya Karya. Data-data yang diperlukan dalam variabel biaya antara lain:

a. Daftar rencana anggaran biaya (RAB) penawaran, meliputi:

- 1) Jumlah biaya normal
- 2) Durasi normal
- b. Daftar-daftar harga satuan upah, bahan dan alat.
- c. Analisis harga satuan pekerjaan.

### **3.4 Data Yang Diperlukan**

 Adapun data-data proyek yang diperlukan untuk pembuatan laporan ini diperoleh dari kontraktor PT. Nindya Karya:

- 1. Rencana Anggaran Biaya (RAB)
- 2. Daftar-daftar harga satuan upah, bahan dan alat
- 3. *Time schedule*

Tabel 3.1 Rencana Anggaran Biaya

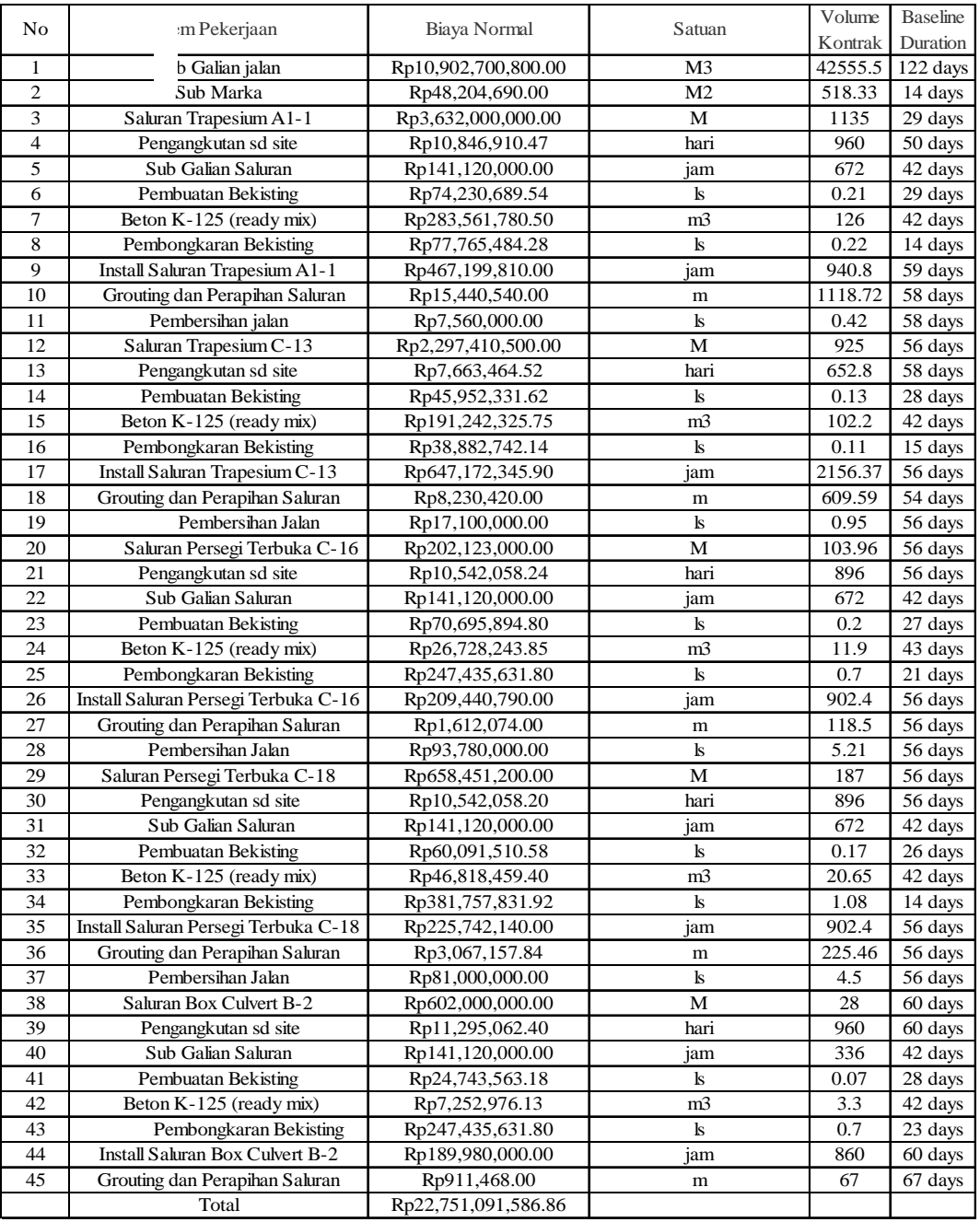

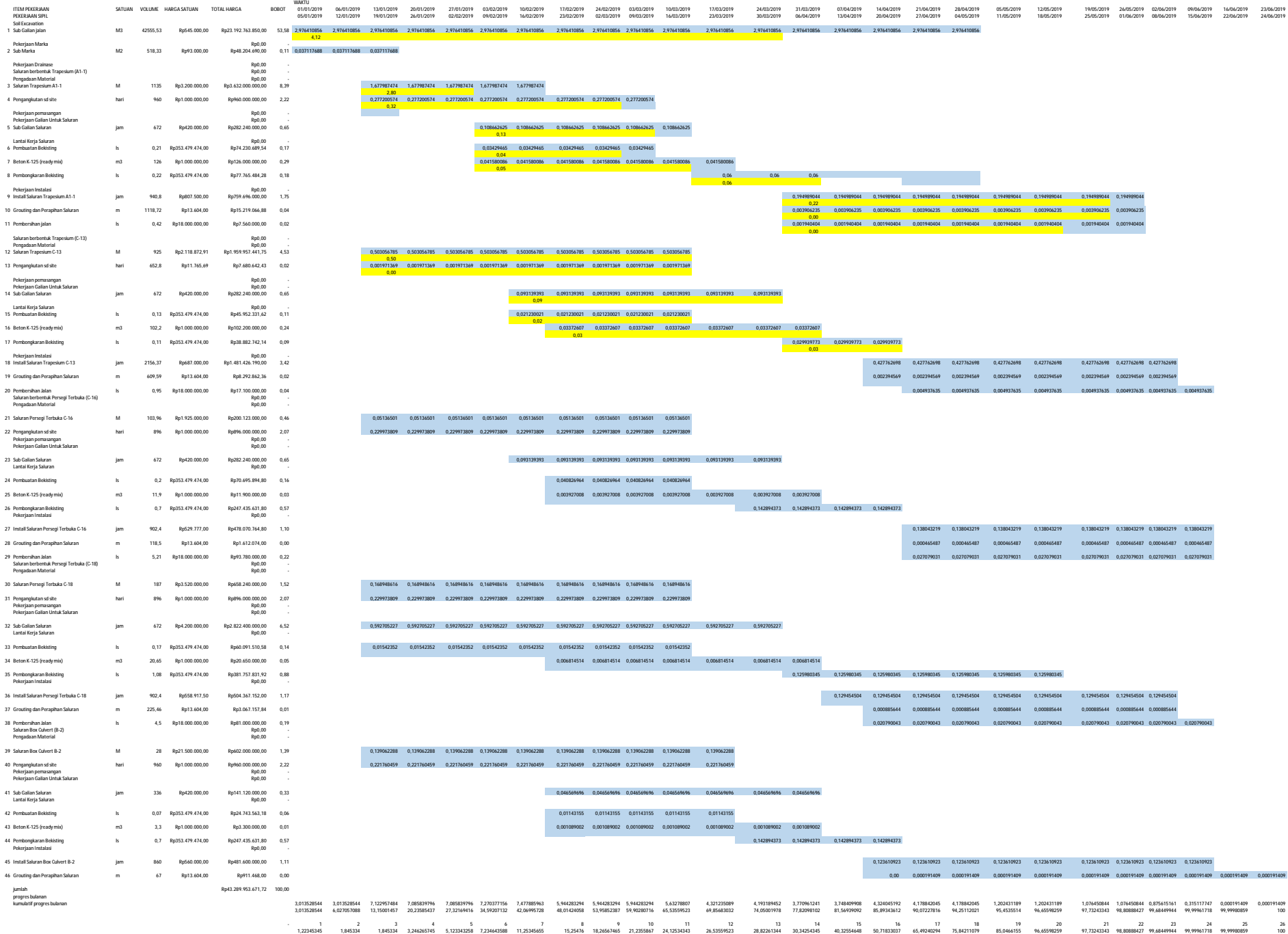

### **BAB 4**

### **HASIL DAN PEMBAHASAN**

#### **4.1 Data Penelitian**

#### **4.1.1 Data Umum Proyek**

 Adapun gambaran umum dari Proyek Pembangunan Pengendalian jalan lintas Takengon – Uwaq adalah sebagai berikut:

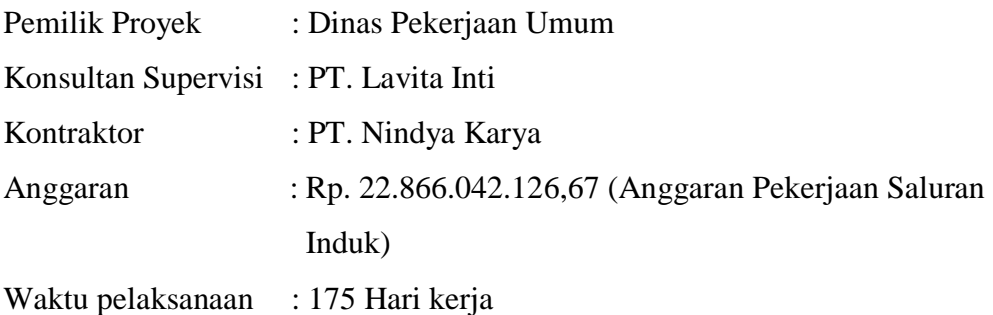

Pada penelitian ini hanya menggunakan anggaran pekerjaan saluran induk. Untuk rincian Rencana Anggaran Biaya (RAB) dan kurva S.

### **4.2 Daftar Kegiatan-Kegiatan Kritis**

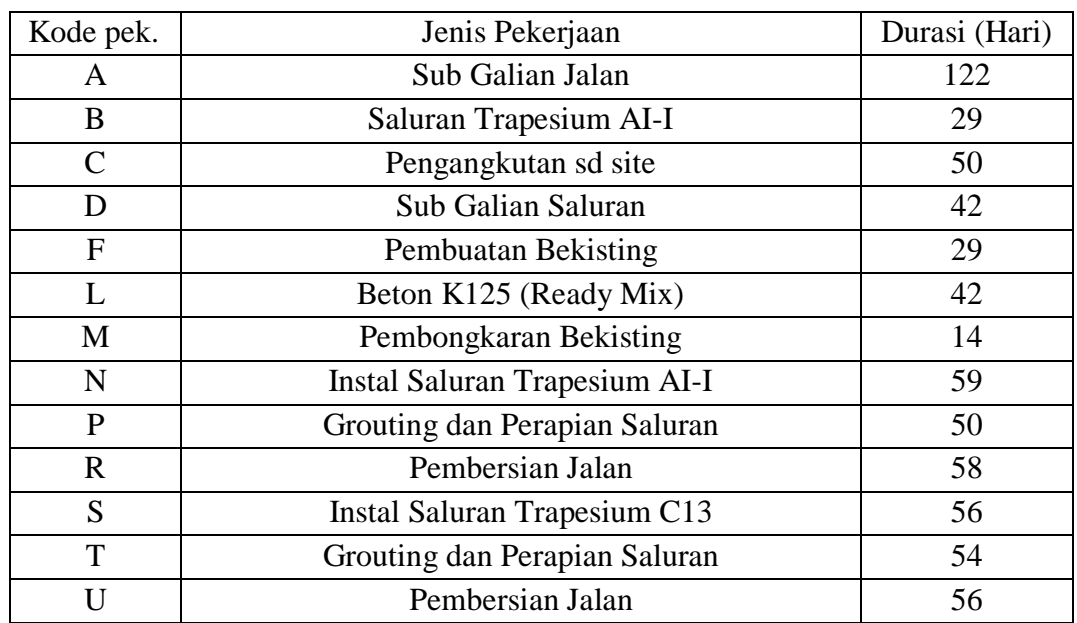

Tabel 4.1 Daftar Kegiatan Kritis Pekerjaan Induk (*Baseline Microsoft Project)*

| Kode pek. | Jenis Pekerjaan                        | Durasi (Hari) |
|-----------|----------------------------------------|---------------|
| V         | Instal Saluran Trapesium C16           | 56            |
| X         | Grouting dan Perapian Saluran          | 56            |
| Z         | Pembersian Jalan                       | 56            |
| AE        | <b>Instal Saluran Trapesium C18</b>    | 56            |
| AF        | Grouting dan Perapian Saluran          | 56            |
| AH        | Pembersian Jalan                       | 56            |
| AJ        | <b>Instal Saluran Box culveart B-2</b> | 60            |
| AK        | Grouting dan Perapian Saluran          | 67            |

Tabel 4.1: Lanjutan

Tabel 4.1 di atas menggambarkan pekerjaan yang akan dipercepat berdasarkan kegiatan - kegiatan kritis adalah pekerjaan dengan kode kegiatan A, B, C, D, F, L, M, N, P, R, S, T, U, V, X, Z, AE, AF dan AH. Alasan - alasan pemilihan item kegiatan yang ada dalam kegiatan krirtis adalah :

- 1. Kegiatan kritis yang terpilih memilik *resource work* atau yang memiliki pekerja sehingga bisa dilakukan *crashing*.
- 2. Pada kegiatan kritis terpilih dapat dilakukan percepatan dengan penambahan jam lembur atau dengan penambahan jumlah tenaga kerja. Jika dilakukan penambahan tenaga kerja pada kegiatan kritis yang lain maka jumlah tenaga kerja tidak akan bertambah karena kegiatan kritis tersebut hanya memiliki *indeks* tenaga kerja yang kecil.

#### **4.3. Penerapan Metode** *Time Cost Trade Off*

#### **4.3.1. Penambahan Jam Kerja (Waktu Lembur)**

 Dalam perencanaan penambahan jam kerja lembur memakai 8 jam kerja normal dan 1 jam istirahat (08.00-17.00), sedangkan kerja lembur dilakukan setelah waktu kerja normal (17.00-18.00). Menurut keputusan Menteri Tenaga Kerja Nomor KEP.102/MEN/VI/2004 pasal 3, pasal 7 dan pasal 11 standar upah untuk lembur adalah:

- 1. Memberikan makanan dan minuman sekurang-kurangnya 1.400 kalori apabila kerja lembur dilakukan selama 3 jam atau lebih.
- 2. Untuk kerja lembur pertama harus dibayar sebesar 1,2 kali upah sejam.

3. Untuk setiap jam kerja lembur berikutnya harus dibayar upah sebesar 2 kali lipat upah satu jam.

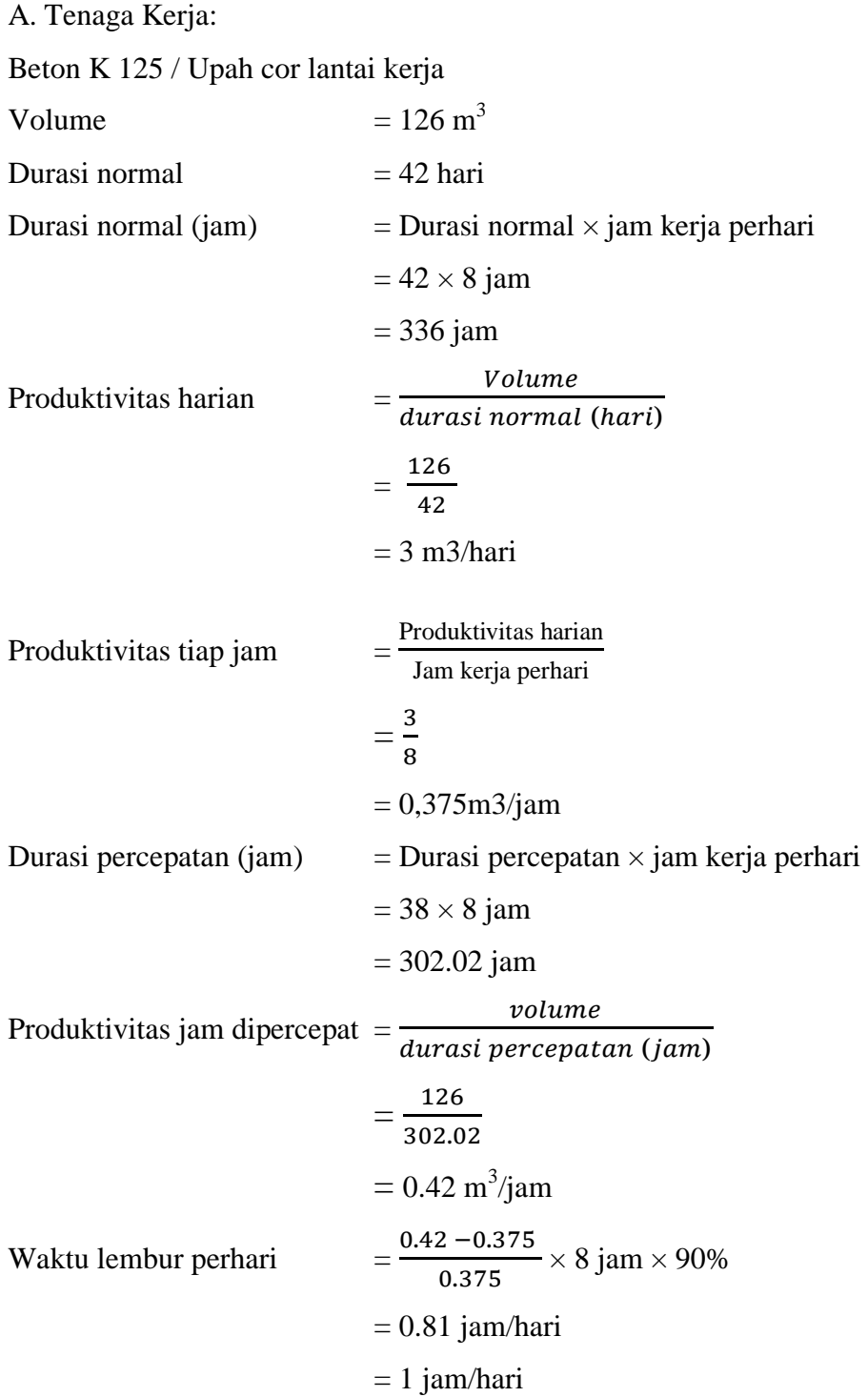

 Untuk tambahan waktu lembur dilakukan 3 hari pertama pada pekerjaan yang kritis selama proyek berlangsung:

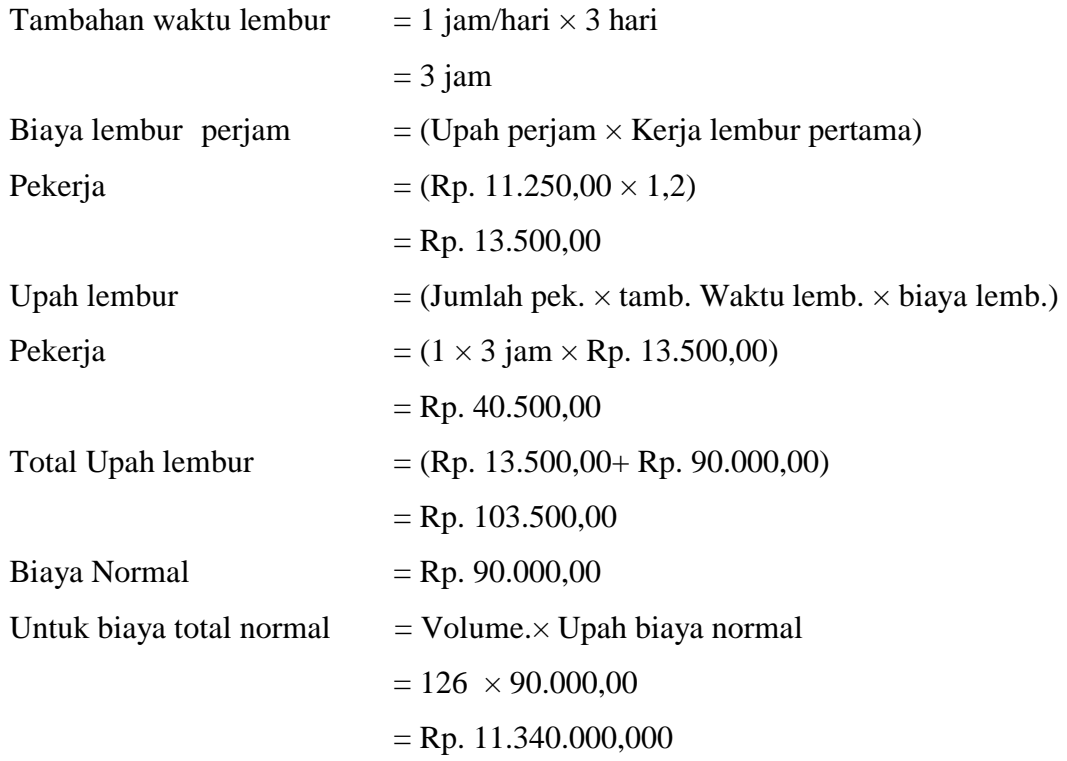

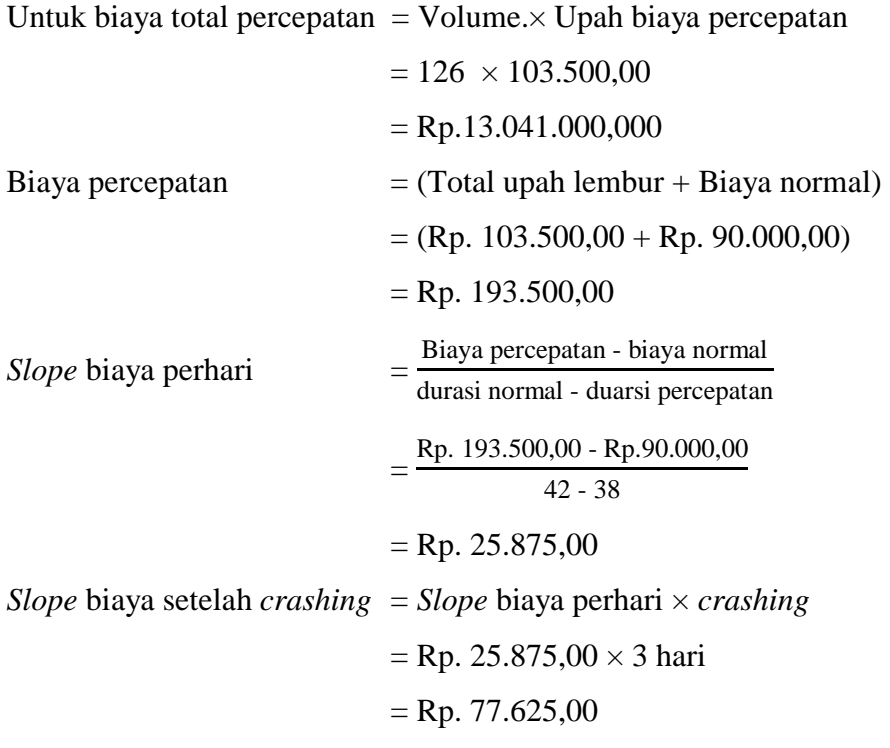

B. Alat Berat:

Sub galian saluran

Diketahui:

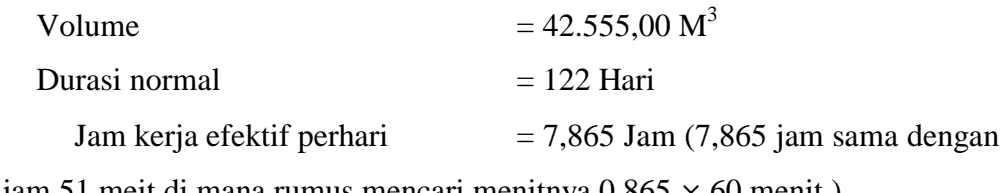

7 jam 51 meit di mana rumus mencari menitnya 0,865 × 60 menit )

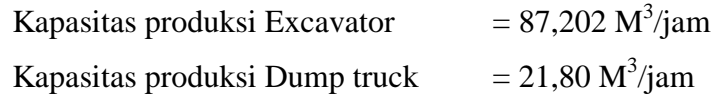

Jumlah unit dan harga alat berat yang di butuhkan :

1. Excavator:

**Excavator** 

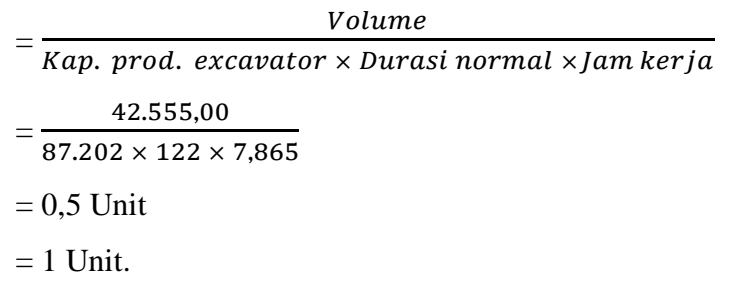

Jumlah alat excavator normal = 4 unit di karnakan 2 tim excavator  $\times$  2 unit excavator

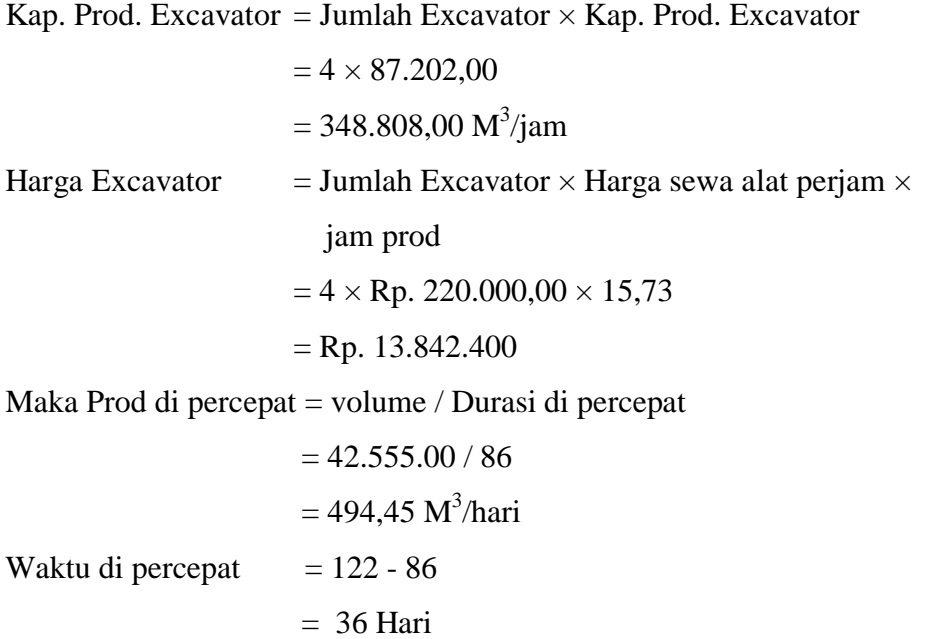

Dengan demikian waktu jam lembur yang di percepat sesuai aplikasi ms project butuhkan  $= 11,5$  jam

Harga Excavator di percepat = Jumlah Excavator  $\times$  Harga sewa alat perjam  $\times$ 

jam prod  
= 
$$
6 \times
$$
Rp. 220.000,00  $\times$  22,52  
= Rp. 29.726.400.,00

2. Dump Truck:

Dump Truck

Waktu

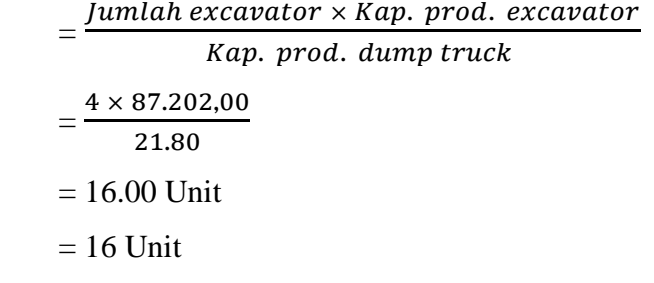

Kap. Prod. Dump truck = Jumlah Dump truck  $\times$  Kap. Prod. Dump truck

$$
= 16 \times 21,80
$$

$$
= 21.8 M3/jam
$$

Harga Dump truck  $=$  Jumlah Dump truck  $\times$  Harga sewa alat perjam  $\times$  jam prod  $= 16 \times$  Rp. 125.000,00  $\times$  31,47  $=$  Rp. 62.940.000

Maka Prod di percepat = volume / Durasi di percepat

$$
= 42.555.00 / 86
$$

$$
= 494.45 \text{ M}^3/\text{hari}
$$
  
Waktu di percepat 
$$
= 122 - 86
$$

$$
= 36 \text{ Hari}
$$

Dengan demikian waktu jam lembur yang di percepat sesuai aplikasi ms project butuhkan  $= 11,5$  jam

Harga Dump Truk di percepat = Jumlah Dump Truk  $\times$  Harga sewa alat perjam  $\times$ 

jam prod  
= 
$$
24 \times
$$
Rp. 125.000,00  $\times$  44,57  
= Rp. 133.710.000.,00

| No             | Item Pekerjaan                                           | Biaya Normal                        | Biaya di percepat                   | Satuan          | Volume             | <b>Baseline</b>      | Duration           |
|----------------|----------------------------------------------------------|-------------------------------------|-------------------------------------|-----------------|--------------------|----------------------|--------------------|
| $\mathbf{1}$   | Sub Galian jalan                                         | Rp10,902,700,800.00                 | Rp16,392,036,246.00                 | M <sub>3</sub>  | Kontrak<br>42555.5 | Duration<br>122 days | 86 days            |
| $\overline{c}$ | Sub Marka                                                | Rp48,204,690.00                     | Rp48,204,690.00                     | M <sub>2</sub>  | 518.33             | 14 days              | 14 days            |
| 3              | Saluran Trapesium A1-1                                   | Rp3,632,000,000.00                  | Rp3,632,000,000.00                  | M               | 1135               | 29 days              | 14 days            |
| $\overline{4}$ | Pengangkutan sd site                                     | Rp10,846,910.47                     | Rp11,298,865.00                     | hari            | 960                | 50 days              | 48 days            |
| 5              | Sub Galian Saluran                                       | Rp141,120,000.00                    | Rp169,344,000.00                    | jam             | 672                | 42 days              | 35 days            |
| 6              | Pembuatan Bekisting                                      | Rp74,230,689.54                     | Rp101,036,216.00                    | ls              | 0.21               | 29 days              | 21 days            |
| $\overline{7}$ | Beton K-125 (ready mix)                                  |                                     | 284.695.708.50                      | m <sub>3</sub>  | 126                | 42 days              |                    |
| $\,$ $\,$      |                                                          | Rp283,561,780.50                    |                                     |                 |                    |                      | 38 days<br>11 days |
| $\overline{9}$ | Pembongkaran Bekisting<br>Install Saluran Trapesium A1-1 | Rp77,765,484.28<br>Rp467,199,810.00 | Rp77,765,484.28<br>Rp535,404,561.06 | ls              | 0.22<br>940.8      | 14 days<br>59 days   | 49 days            |
| 10             | Grouting dan Perapihan Saluran                           | Rp15,440,540.00                     |                                     | jam             | 1118.72            | 58 days              | 46 days            |
| 11             | Pembersihan jalan                                        |                                     | Rp19,257,429.09                     | m<br>ls         | 0.42               | 58 days              | 42 days            |
| 12             | Saluran Trapesium C-13                                   | Rp7,560,000.00                      | Rp10,252,602.74                     |                 |                    |                      |                    |
|                |                                                          | Rp2,297,410,500.00                  | Rp2,297,410,500.00                  | M               | 925                | 56 days              | 56 days            |
| 13<br>14       | Pengangkutan sd site                                     | Rp7,663,464.52                      | Rp7,663,464.52                      | hari            | 652.8              | 58 days              | 58 days            |
|                | Pembuatan Bekisting                                      | Rp45,952,331.62                     | Rp45,952,331.62                     | ls              | 0.13               | 28 days              | 28 days            |
| 15             | Beton K-125 (ready mix)                                  | Rp191,242,325.75                    | Rp191,242,325.75                    | m3              | 102.2              | 42 days              | 42 days            |
| 16             | Pembongkaran Bekisting                                   | Rp38,882,742.14                     | Rp38,882,742.14                     | ls              | 0.11               | 15 days              | 15 days            |
| 17             | Install Saluran Trapesium C-13                           | Rp647,172,345.90                    | Rp892,735,863.56                    | jam             | 2156.37            | 56 days              | 47 days            |
| 18             | Grouting dan Perapihan Saluran                           | Rp8,230,420.00                      | Rp9,880,857.28                      | m               | 609.59             | 54 days              | 47 days            |
| 19             | Pembersihan Jalan                                        | Rp17,100,000.00                     | Rp20,376,827.83                     | ls              | 0.95               | 56 days              | 56 days            |
| 20             | Saluran Persegi Terbuka C-16                             | Rp202,123,000.00                    | Rp202,123,000.00                    | M               | 103.96             | 56 days              | 56 days            |
| 21             | Pengangkutan sd site                                     | Rp10,542,058.24                     | Rp10,542,058.24                     | hari            | 896                | 56 days              | 56 days            |
| 22             | Sub Galian Saluran                                       | Rp141,120,000.00                    | Rp141,120,000.00                    | jam             | 672                | 42 days              | 42 days            |
| 23             | Pembuatan Bekisting                                      | Rp70,695,894.80                     | Rp70,695,894.80                     | ls              | 0.2                | 27 days              | 27 days            |
| 24             | Beton K-125 (ready mix)                                  | Rp26,728,243.85                     | Rp26,728,243.85                     | m3              | 11.9               | 43 days              | 43 days            |
| 25             | Pembongkaran Bekisting                                   | Rp247,435,631.80                    | Rp247,435,631.80                    | ls              | 0.7                | 21 days              | 21 days            |
| 26             | Install Saluran Persegi Terbuka C-16                     | Rp209,440,790.00                    | Rp249,007,751.68                    | jam             | 902.4              | 56 days              | 47 days            |
| 27             | Grouting dan Perapihan Saluran                           | Rp1,612,074.00                      | Rp1,934,488.80                      | m               | 118.5              | 56 days              | 47 days            |
| 28             | Pembersihan Jalan                                        | Rp93,780,000.00                     | Rp113,947,741.94                    | ls              | 5.21               | 56 days              | 46 days            |
| 29             | Saluran Persegi Terbuka C-18                             | Rp658,451,200.00                    | Rp658,451,200.00                    | М               | 187                | 56 days              | 56 days            |
| 30             | Pengangkutan sd site                                     | Rp10,542,058.20                     | Rp10,542,058.20                     | hari            | 896                | 56 days              | 56 days            |
| 31             | Sub Galian Saluran                                       | Rp141,120,000.00                    | Rp141,120,000.00                    | jam             | 672                | 42 days              | 42 days            |
| 32             | Pembuatan Bekisting                                      | Rp60,091,510.58                     | Rp60,091,510.58                     | ls              | 0.17               | 26 days              | 26 days            |
| 33             | Beton K-125 (ready mix)                                  | Rp46,818,459.40                     | Rp46,818,459.40                     | m3              | 20.65              | 42 days              | 42 days            |
| 34             | Pembongkaran Bekisting                                   | Rp381,757,831.92                    | Rp381,757,831.92                    | ls              | 1.08               | 14 days              | 14 days            |
| 35             | Install Saluran Persegi Terbuka C-18                     | Rp225,742,140.00                    | Rp268,519,669.52                    | jam             | 902.4              | 56 days              | 47 days            |
| 36             | Grouting dan Perapihan Saluran                           | Rp3,067,157.84                      | Rp3,662,278.02                      | m               | 225.46             | 56 days              | 47 days            |
| 37             | Pembersihan Jalan                                        | Rp81,000,000.00                     | Rp96,534,246.58                     | ls              | 4.5                | 56 days              | 47 days            |
| 38             | Saluran Box Culvert B-2                                  | Rp602,000,000.00                    | Rp602,000,000.00                    | M               | 28                 | 60 days              | 60 days            |
| 39             | Pengangkutan sd site                                     | Rp11,295,062.40                     | Rp11,295,062.40                     | hari            | 960                | 60 days              | 60 days            |
| 40             | Sub Galian Saluran                                       | Rp141,120,000.00                    | Rp141,120,000.00                    | <sub>1</sub> am | 336                | 42 days              | 42 days            |
| 41             | Pembuatan Bekisting                                      | Rp24,743,563.18                     | Rp24,743,563.18                     | ls              | 0.07               | 28 days              | 28 days            |
| 42             | Beton K-125 (ready mix)                                  | Rp7,252,976.13                      | Rp7,252,976.13                      | m3              | 3.3                | 42 days              | 42 days            |
| 43             | Pembongkaran Bekisting                                   | Rp247,435,631.80                    | Rp247,435,631.81                    | ls              | 0.7                | 23 days              | 23 days            |
| 44             | Install Saluran Box Culvert B-2                          | Rp189,980,000.00                    | Rp296,802,848.84                    | jam             | 860                | 60 days              | 43 days            |
| 45             | Grouting dan Perapihan Saluran                           | Rp911,468.00                        | Rp1,420,194.33                      | m               | 67                 | 67 days              | 43 days            |
|                | Total                                                    | Rp22,751,091,586.86                 | Rp28,563,847,348.89                 |                 |                    |                      |                    |

Tabel 4.2. Daftar Nama Item Pekerjaan

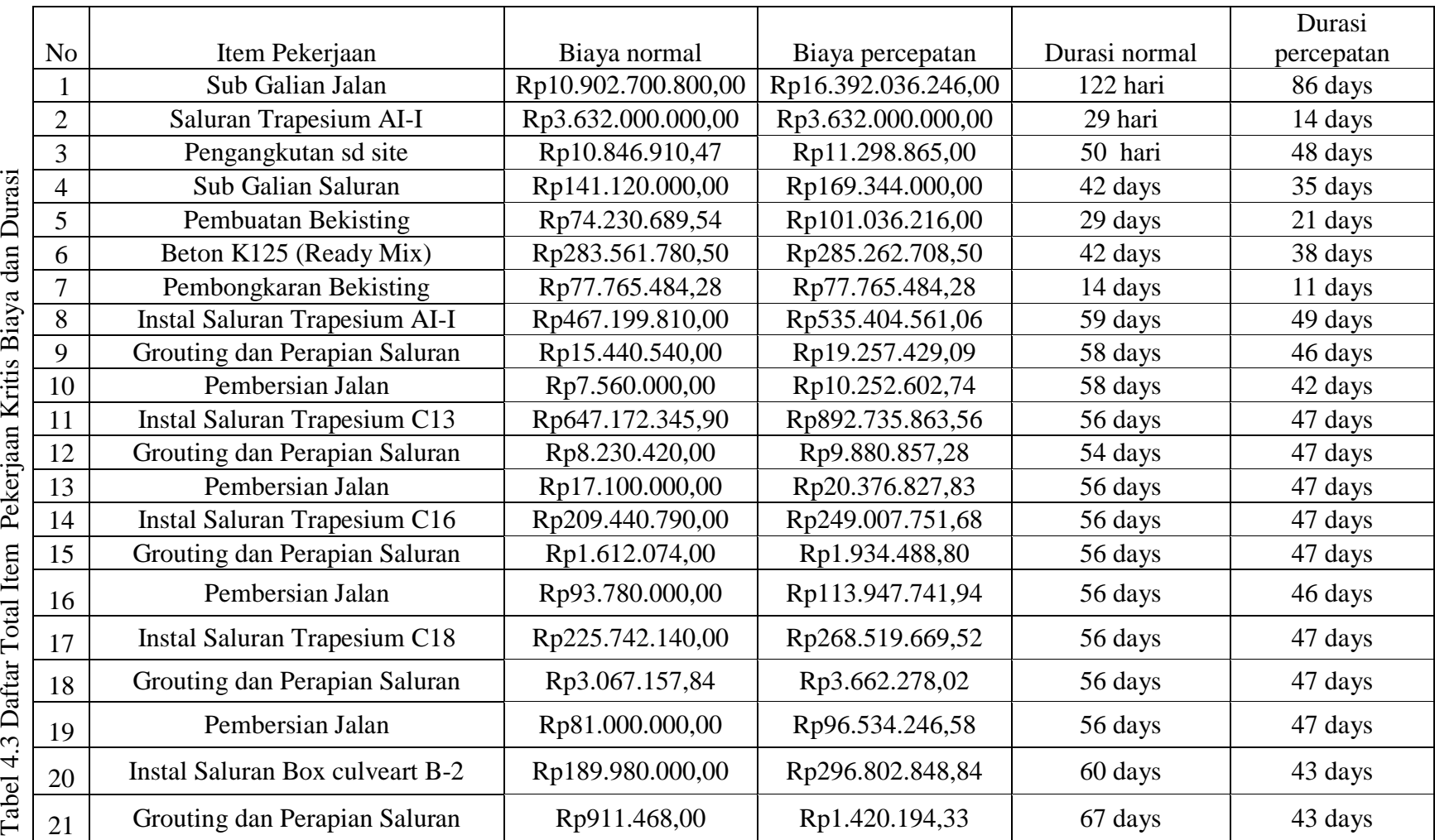

#### **BAB 5**

#### **KESIMPULAN DAN SARAN**

#### **5.1. Kesimpulan**

 Dari hasil perhitungan berdasarkan survei tentang Evaluasi Percepatan Durasi Proyek Dengan Penambahan Jam Kerja Lembur dan Jumlah Alat Pembangunan Jalan Lintas Takengon – Uwaq (Kab Aceh Tengah yang telah dilakukan, dapat diambil kesimpulan yaitu:

- 1. Dari hasil time cost trade off dengan penambahan beberapa waktu jam pada pekerjaan-pekerjaan yang kritis selama proyek berlangsung, diperoleh pengurangan durasi sebesar 24 hari, dari durasi normal 175 hari menjadi 151 hari dengan perubahan biaya total proyek yang terjadi akibat penambahan jam kerja yaitu dari biaya normal Rp 22.866.042.126,67 menjadi Rp 28.935.835.452,63 (selisih biaya Rp.6.069.793.326).
- 2. Biaya mempercepat durasi proyek penambahan jam kerja (lembur) lebih mahal dibandingkan dengan biaya normal di karenakan adanya penambahan alat , pekerja sehingga berpengaruh terhadap upah dan waktu.

### **5.2. Saran**

- 1. Pembuatan hubungan antar pekerjaan dalam Microsoft Project hendaknya dilakukan secara cermat dan teliti agar diperoleh hasil analisis yang akurat.
- 2. Melakukan pengecekan ulang terhadap durasi secara berkala setiap melakukan pengubahan data.
- 3. Pada penelitian ini, hendaknya mengetahui bagaimana keadaan di lapangan secara langsung agar pembuatan hubungan antar pekerjaan dalam Microsoft Project lebih akurat.
- 4. Memiliki data yang lengkap agar bisa megetahui perbandingan yang akurat dari hasil program Microsoft Project.

#### **DAFTAR PUSTAKA**

- Mela, A, F. 2016., Analisis *Time Cost Trade Off* Untuk Mengejar Keterlambatan Pelaksanaan Proyek Studi Kasus ,Pembangunan Hotel Zodiak Lampung, Pembangunan Hotel Park In By Radisson, , Pembangunan Hotel Park In By Radisson, fakultas teknikUniversitas lampung bandar bandar lampung.
- Lumbanbatu, 2017, analisis percepatan waktu proyek dengan tambahan biaya yang optimum(studi analisis percepatan waktu proyek dengan tambahan biaya yang optimum, Proyek Pembangunan Gedung Sekolah Yayasan Pelita Bangsa di Jl. Iskandar Muda Medan,Universitas Sumatera Utara;Medan
- Kendal, 2016. Evaluasi tebal perkerasan lentur akibat beban lalu lintas di jalan lingkar weleri kabupaten kendal,universitas negeri Semarang:Semarang
- Fajri, Umam 2015. Aplikasi manajemen proyek dengan metode critical path method (cpm) pada dekstop dan android, Universitas Madura Pamekasan:Pemakasan.
- Leaternia, kristi elsina 2013. Optimasi biaya dan durasi proyek menggunakan program lindo (studi kasus: pembangunan dermaga penyeberangan salakan tahap ii universitas sam ratulangi ;manado.
- Leka Endrayanti,2017 ]. Manajemen Proyek ... UMY Repository, Yogyakarta
- Siswanto. 2007. *Operations Research*, jilid dua. Jakarta: Erlangga
- Soeharto, Iman. 1997. Manajemen Proyek Dari Konseptual Sampai Operasional. Penerbit : Erlangga, Jakarta.
- Soemardi, Biemo W. dan Kusumawardani, Rani G. 2010. Studi Praktek Estimasi Biaya Tidak Langsung Pada Proyek Konstruksi. Konferensi Nasional Teknik Sipil.

# **LAMPIRAN**

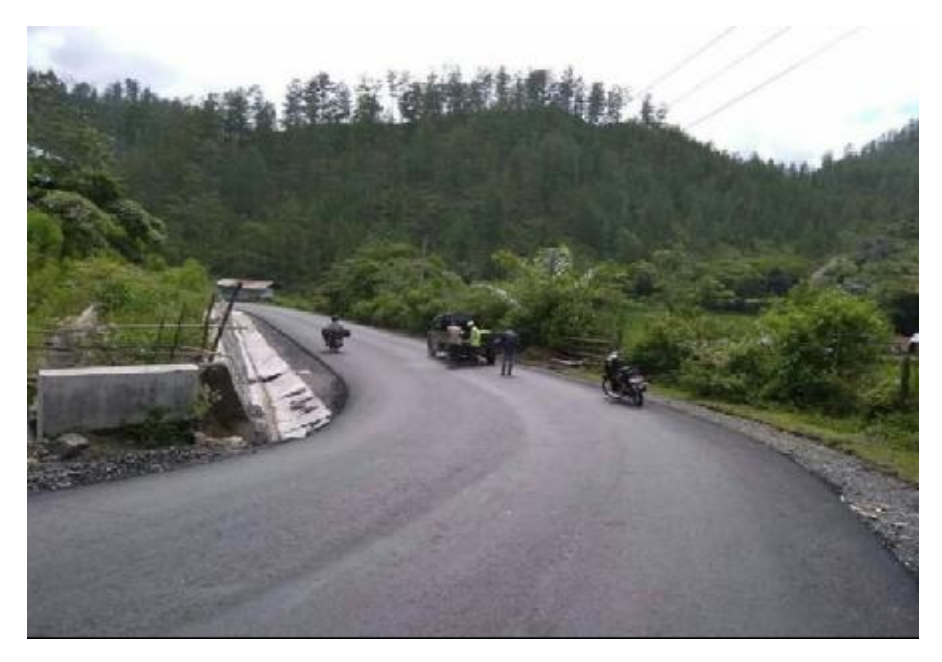

Gambar: Jalan Lintas Takengon – Uwaq .

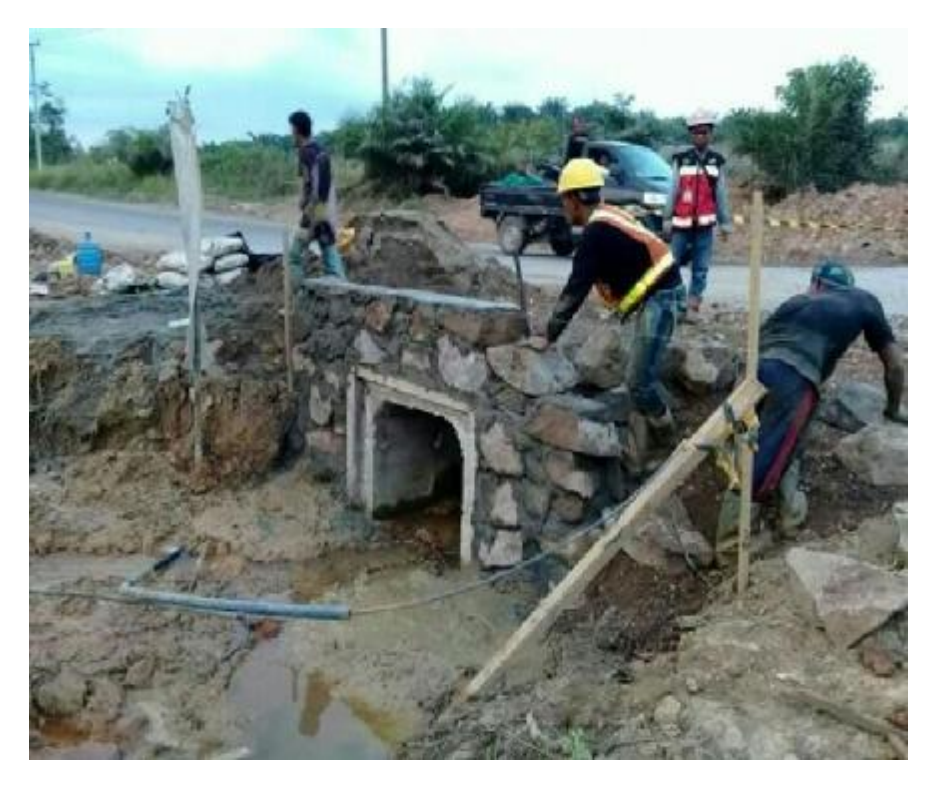

Gambar: Pembuatan Saluran Box Culvert.

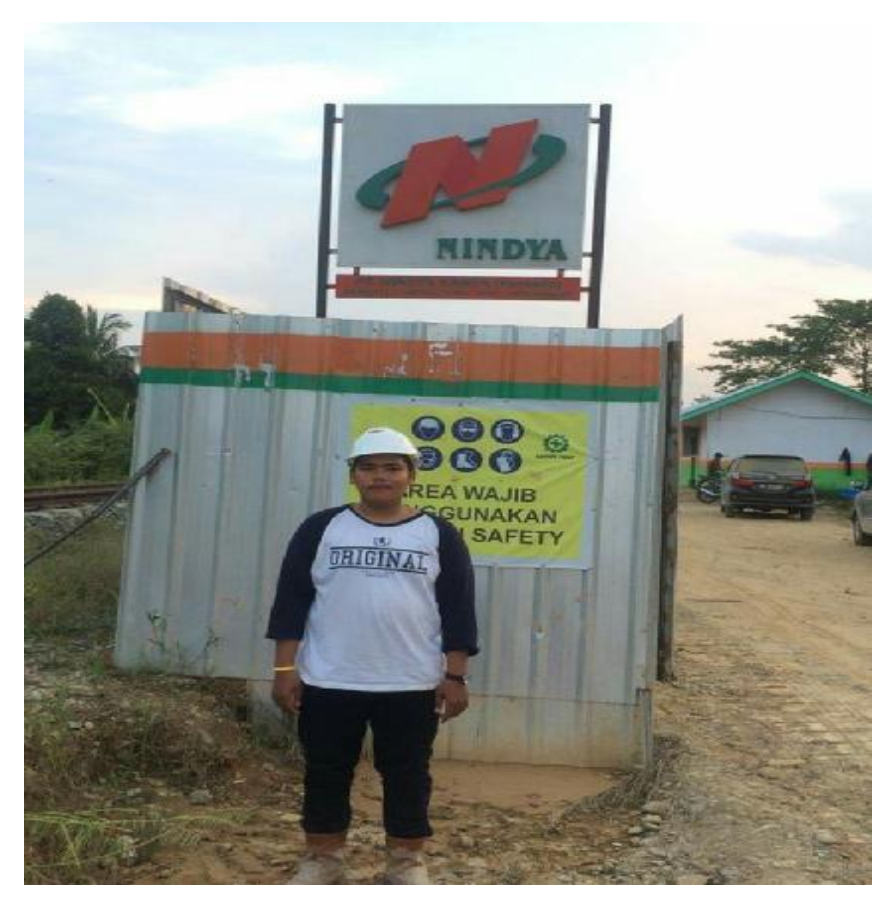

Gambar: Dokumentasi di Kantor Proyek.

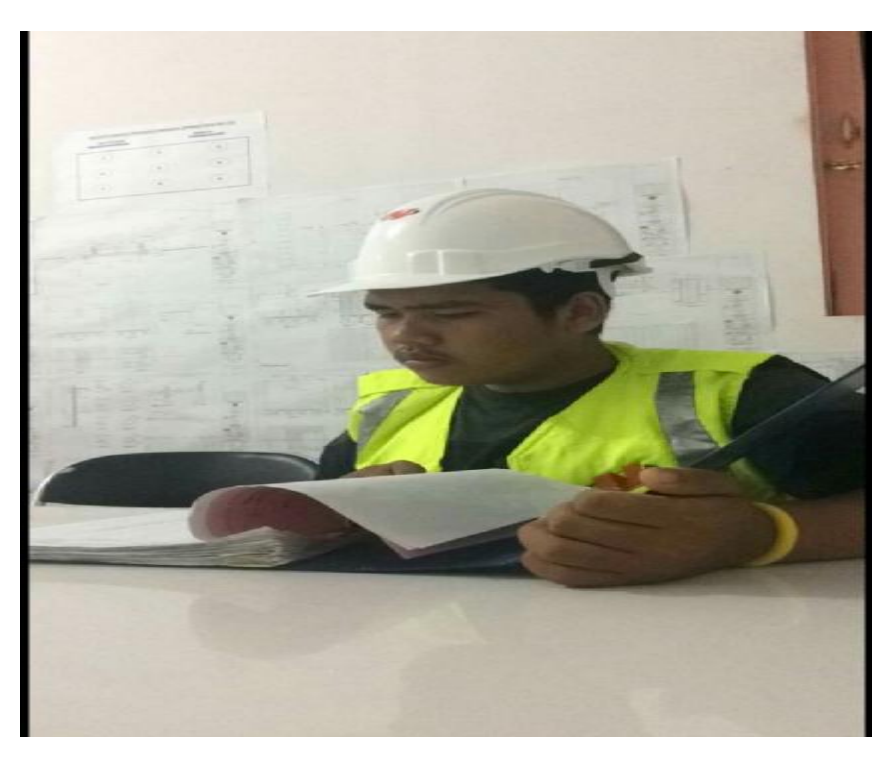

Gambar: Survei Membaca Data Proyek .

### **DAFTAR RIWAYAT HIDUP**

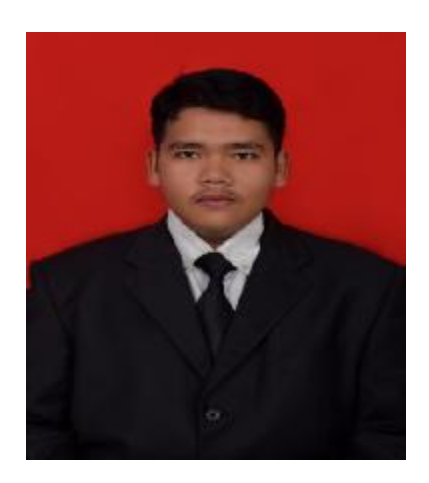

# **DATA DIRI**

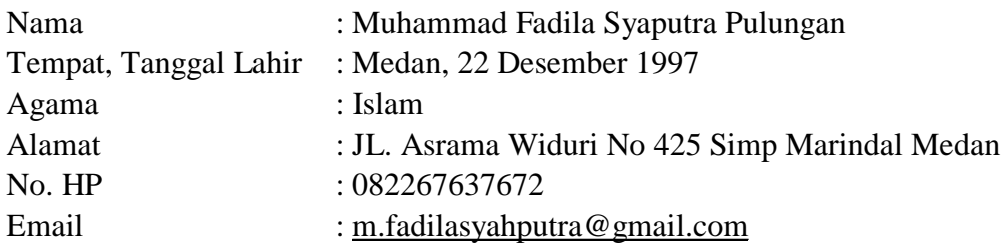

# **RIWAYAT PENDIDIKAN**

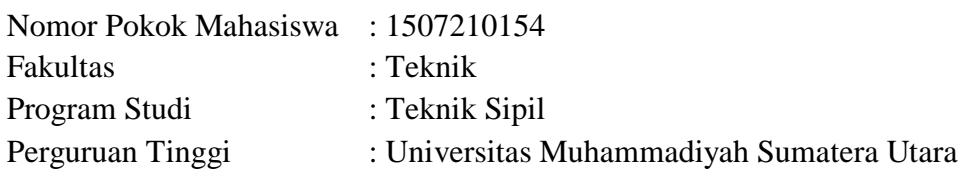

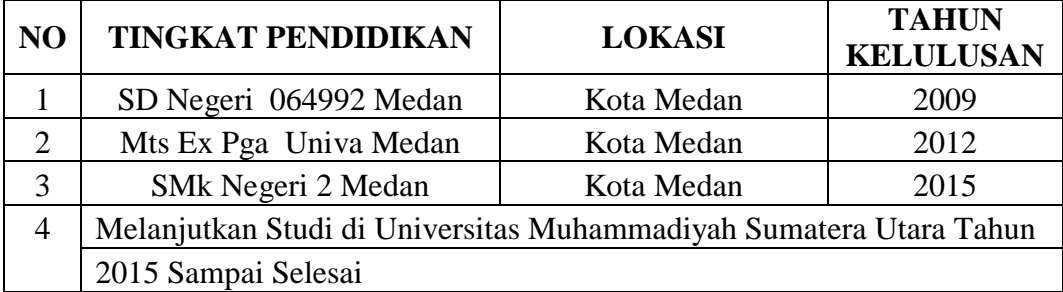